## Recherche et Référencement - Numéro 31 -- Octobre 2002

-- Lettre d'actualité mensuelle sur la recherche d'information et le référencement de sites Web --

#### *Au sommaire ce mois-ci :*

- -> Offres spéciales pour les abonnés
- -> Comment intégrer un moteur sur votre site : Google
- -> Interview de Pauline Tourneur (Overture France)
- -> Reportage photos : Yahoo! France
- -> AltaVista : description de l'offre de référencement payant "Trusted Feed"
- -> Google lance ses AdWords Select en France
- -> Bruits et chuchotements
- -> En bref
- -> Les nouveaux entrants dans l'annuaire des outils de recherche régionaux
- -> Cherchez, Référencez-vous (nouveaux outils de recherche)
- -> Contenu : sites proposant du contenu ou des fonctions intéressants
- -> Outils : logiciels et sites Web qui aideront les webmasters et les chercheurs d'information dans leur travail quotidien
- -> Revue d'URL : les meilleurs articles sur les outils de recherche parus sur le Web

Le contenu de cette lettre est accessible sur la zone "Abonnés" du site Abondance, à l'adresse : http://abonnes.abondance.com/archives/acturech/0210.html

La lettre "Recherche & Référencement" paraît aux alentours du 15 de chaque mois (un seul numéro pour les mois de juillet-août)

Pour tout renseignement : © Olivier Andrieu, oa@abondance.com

Retour au sommaire de la lettre

# **OFFRE SPECIALE POUR LES ABONNÉS A LA LETTRE R&R**

# **FORUM ET SÉMINAIRE BENCHMARK**

Les 5 & 6 novembre prochains, Benchmark organise un **forum** ("Du positionnement publicitaire au référencement payant") et un **séminaire** ("Stratégies de référencement sur mesure") à Paris. Plus d'infos : http://www.benchmark.fr/forumreferencement2002/

Les abonnés à la lettre "R&R" du site Abondance ont droit à **10% de remise** sur la journée du 5 novembre (forum) **et / ou** sur la journée du 6 (séminaire).

Pour en profiter, envoyez-moi un message (oa@abondance.com), avec votre nom et votre société, en indiquant la journée qui vous intéresse (forum OU séminaire OU les 2), je ferai suivre votre message aup[rès de Benchmark afin qu'ils vous fassent une propos](http://www.benchmark.fr/forumreferencement2002/)ition adéquate !

# **OFFRE SPECIALE POUR LES ABONNÉS A LA LETTRE R&R**

# **ABONNEMENT DECOUVERTE A** *NETSOURCES* **"Connaître et bien utiliser l'Internet professionnel"**

Tous les deux mois, recevez une lettre (papier) de 16 pages, qui vous aidera à **optimiser vos recherches sur le Web visible et invisible.**

En vous abonnant à *NETSOURCES*, vous apprendrez à **construire des méthodologies de recherche performantes**, vous disposerez de tous les conseils utiles pour choisir le moteur le mieux adapté à votre question, vous découvrirez des sites professionnels qui enrichiront votre bookmark. Plus d'infos sur *NETSOURCES* : http://www.fla-consultants.com

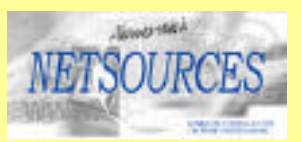

## *Profitez de l'offre Découverte réservée aux abonnés de R&R* :

45 euros TTC pour un abonnement de six mois (3 numéros) N'hésitez pas : envoyez un message à l'adresse contact@bases-publications.com avec pour titre : **Offre R&R**. Vous recevrez en retour un message vous expliquant comment profiter de cette offre exceptionnelle.

# **OFFRE SPECIALE POUR LES ABONNÉS A LA LETTRE R&R**

# **SÉMINAIRE DOCFORUM**

Les 27 et 28 novembre prochains l'association Doc Forum organise le colloque "**Savoirs, Réseaux, Partage**" à Lyon.

Cette rencontre mettra l'accent sur les enjeux de transmission et de partage qui accompagnent l'usage des technologies de l'information et de la communication et la pratique des réseaux (programme en ligne sur www.docforum.tm.fr)

Les abonnés à la lettre "R&R" du site Abondance ont droit à **20 % de remise sur le prix de base.**

Vous voulez en savoir plus et recevoir le programme et le bulletin d'inscription ? n'hésitez pas à envoyer un message docforum@docforum.tm.fr avec pour titre « Offre R&R3 » ou par téléphone au : 04 78 29 50 80

#### **Comment intégrer un moteur à votre site : Google**

Nous allons vous proposer, dans cette série d'articles, les différentes façons d'insérer dans vos pages les moteurs leaders de la recherche d'information sur le Web : Google, Fast, Inktomi, Voila, AltaVista, etc. Chacun de ces outils propose, de façon plus ou moins pointue, plus ou moins gratuite aussi, d'insérer un moteur de recherche web sur votre site, dans vos pages. La plupart du temps, deux options sont possibles : une recherche "classique" sur le Web et une recherche "intrasite", uniquement sur les pages de votre site web. Le but de ces articles est de vous faire (re- ?) découvrir les différentes manières d'effectuer cette tâche et les différentes offres proposées par les moteurs pour ce faire.

Chaque mois, un acteur majeur du domaine sera traité dans la lettre R&R. Pour commencer cette série d'articles, nous avons choisi de nous pencher sur le leader incontesté actuellement des moteurs de recherche : Google.

Celui-ci propose effectivement de nombreuses possibilités pour insérer son moteur sur un site web. Certaines sont très simples, d'autres plus spécifiques, plus complètes ou plus complexes. Voici la liste des différentes prestations proposées :

#### *Installations gratuites*

Google propose plusieurs possibilités pour installer son outil de façon gratuite sur un site web distant :

• Offre **"Buddy Link to Google"** (http://www.google.com/searchcode.html) : l'option la plus simple, proposée par tous les outils de recherche, mais aussi, et de loin, la plus limitée. Elle se concrétise sous la forme d'un code HTML à insérer dans vos pages et qui représente une "boîte de recherche" aux couleurs du moteur (voir illustration ci-dessous). Les internautes qui visitent le site proposant cette "search box" peuv[ent ainsi effectuer directement des recherc](http://www.google.com/searchcode.html)hes sur Google.

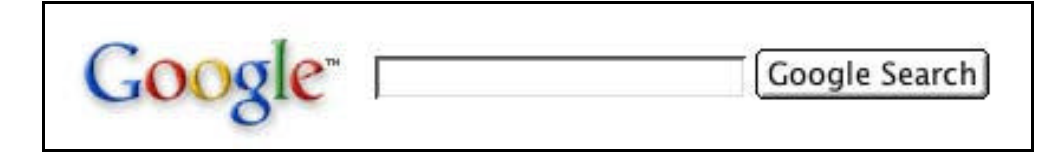

L'offre, si elle est gratuite, ne propose aucune option de personnalisation de la page de résultats (mais la boîte de recherche, elle, peut être modifiée à souhait). Ce n'est donc qu'une fonction de recherche Google, sans réelle adaptation possible à un site "hôte". Deux options sont cependant possibles : avec ou sans filtre parental.

• Offre **"Free WebSearch + SiteSearch"** (http://www.google.com/services/free.html). Cette offre est déjà plus intéressante, ou en tout cas plus personnalisable, que la précédente. Elle permet d'effectuer à la fois des recherches sur le Web ("WebSearch") ET des recherches internes sur le site web sur lequel le formulaire est installé ("SiteSearch"). D'autre part, il est possible d'adapter en partie la page de résultats à v[os couleurs et à la charte graphique de vot](http://www.google.com/services/free.html)re site. Les champs qu'il est possible de paramétrer sont les suivants :

- Couleur de fond de la boîte de recherche "Google"
- Insertion du logo du site "client"
- Couleur ou image de fond
- Couleur des liens
- Couleur du texte.

L'interface de personnalisation, disponible en ligne dès votre inscription, est la suivante :

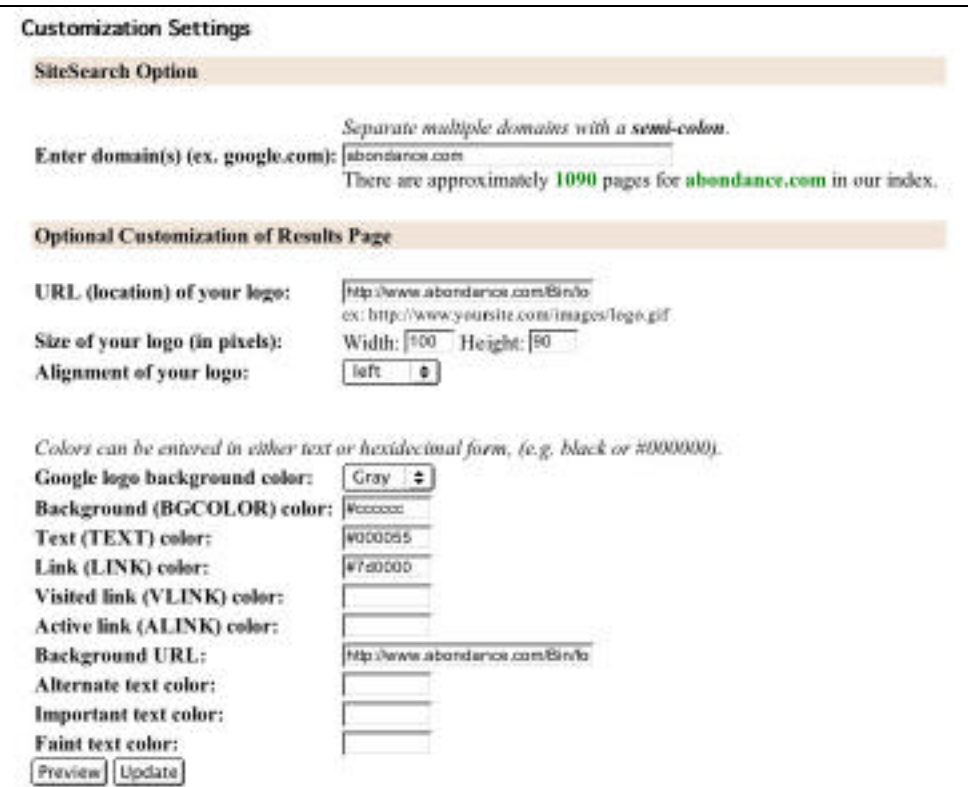

En prenant en compte ces possibilités, voici un exemple de page de résultat (absolument excécrable, je suis d'accord, mais il s'agissait ici de montrer les possibilités de l'option plutôt que de faire un beau document ; je ne doute pas un instant que vous êtes capables de faire mieux ;-)) proposée au travers de cette fonctionnalité :

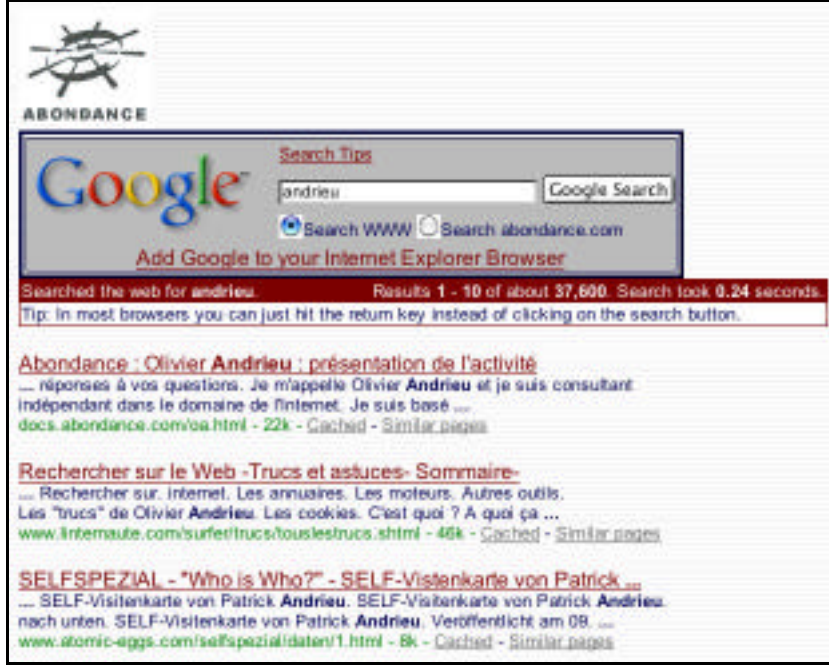

La boîte de dialogue propose deux possibilités : une recherche globale sur le Web ou spécifique sur le site en question, Abondance, dans notre exemple. Attention : l'outil n'effectue pas une recherche sur TOUTES les pages du site Abondance, mais uniquement sur celles déjà indexées par Google et donc "trouvables" sur le moteur de recherche "classique".

Ainsi, l'option "SiteSearch" de Google effectue ses rechecherches, dans notre exemple, sur 1090 pages web du site, ce qui est déjà beaucoup mais pas totalement exhaustif . Ceci dit, le pourcentage de pages indexées par Google dans son index par rapport au nombre de pages total du site est quand même excellent, mais la recherche, quoi qu'il arrive, ne sera pas obligatoirement exhaustive. D'autre part, d'un site à l'autre, ce pourcentage peut fortement changer. Google n'effectue pas une indexation spécifique et exhaustive de votre site si vous souscrivez à l'offre ""Free SiteSearch". Autant le savoir...

Bref, il s'agit ici d'une offre intéressante parce que gratuite, mais encore limitée dans les possibilités de "customisation" des pages de résultats.

**• Google API** (http://www.google.com/apis/)**.** Nous en avons parlé il y a quelques temps (voir lettre R&R de juillet-août 2002), Google propose depuis quelques mois le service "Google Web API". L'initiative est intéressante et assez innovante dans le domaine des moteurs de recherche : il s'agit de mettre à la disposition des développeurs informatiques une bibliothèque de fonctionnalités (API signifie "Application Programming Interface") utilisables, comme un "Web Service", et qui permettent d'ut[iliser l'index de Google pour b](http://www.google.com/apis/)âtir de nouveaux programmes autour de la recherche d'information sur le Web. Il est techniquement possible d'écrire des applicatifs Java, Perl, PHP, C++ ou grâce à n'importe quel langage qui supporte les "Web Services". Cette bibliothèque de fonctionnalités permet de créer un moteur de recherche à l'image de votre site... si vous avez des talents de programmeur ! Car rien n'est "packagé" dans cette offre (ce n'est pas son but). D'autre part, et ce n'est pas là le moindre des inconvénients, l'utilisation des "Google API" est limitée à 1 000 interrogations de l'index de Google chaque jour. Très limité si vous avez quelques ambitions sur le Web ! Enfin, l'index utilisé par les Web API est un sous-ensemble de celui utilisé "en réel" par le moteur de recherche. Fraîcheur de l'information et exhaustivité non garanties, donc.

• **University Search** (http://services.google.com/googleuniv/login). Google propose aux universités la possibilité de personnaliser un moteur de recherche de façon assez partielle mais intéressante. Dans un premier temps, il est possible, un peu comme dans l'option "Free WebSearch", de personnaliser certains champs de la page de résultats :

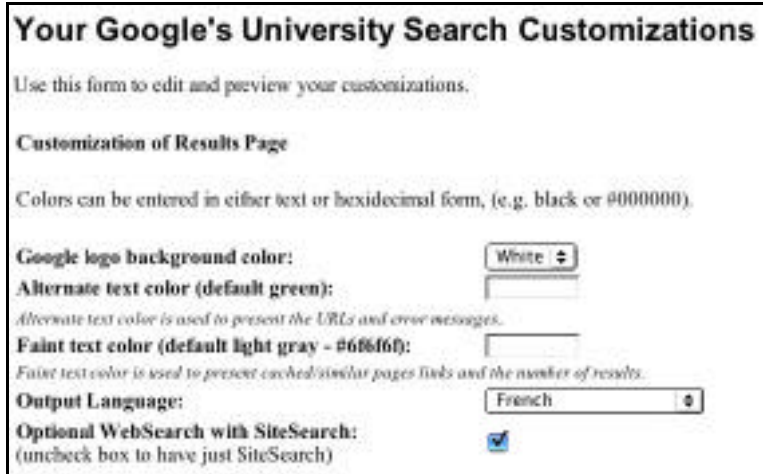

Puis, il est possible de rajouter un en-tête aux pages de résultats sous la forme de code HTML :

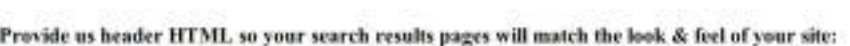

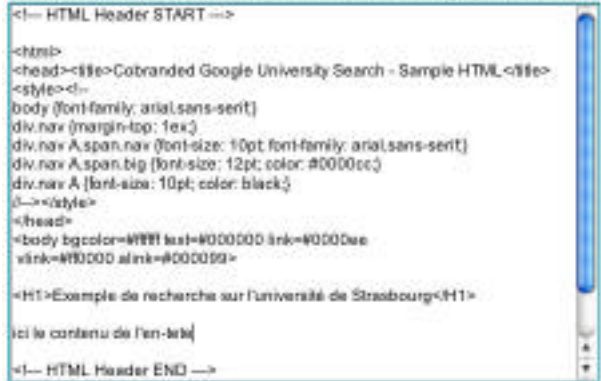

## Ainsi qu'un bas de page :

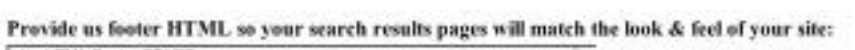

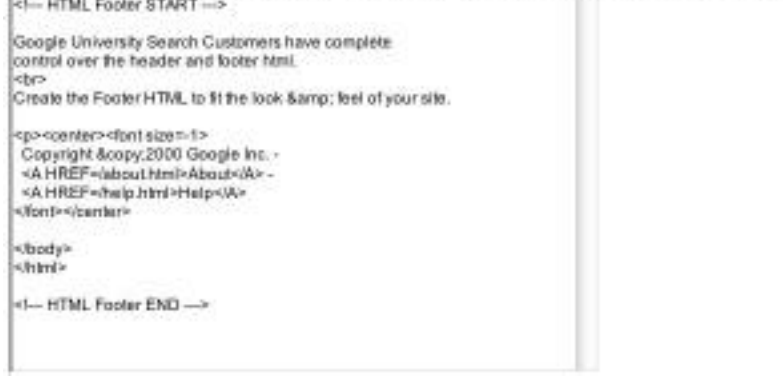

A partir de ces données, l'applicatif proposera une page de résultat légèrement personnalisée (en prenant les informations du premier formulaire), avec, en haut de page, l'en-tête proposée :

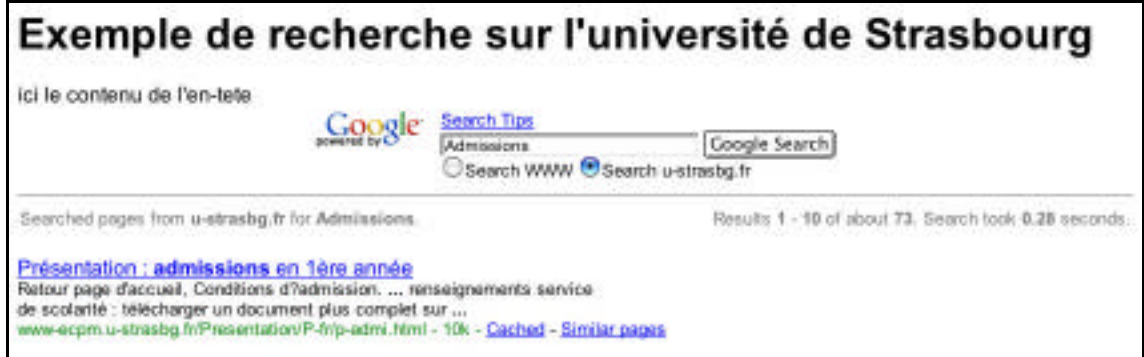

Et en bas de page, le texte convenu à l'avance dans l'interface d'administration :

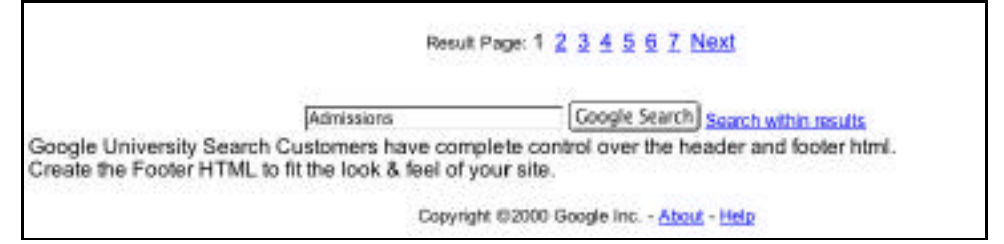

Là encore, il s'agit d'une solution intéressante (strictement réservée aux universités cependant), mais non satisfaisante encore pour une utilisation professionnelle (même si certaines astuces

peuvent permettre d'obtenir un "look" des pages plus conforme à la charte graphique d'un site, voir ci-après)...

#### **Comparatif des solutions gratuites Google :**

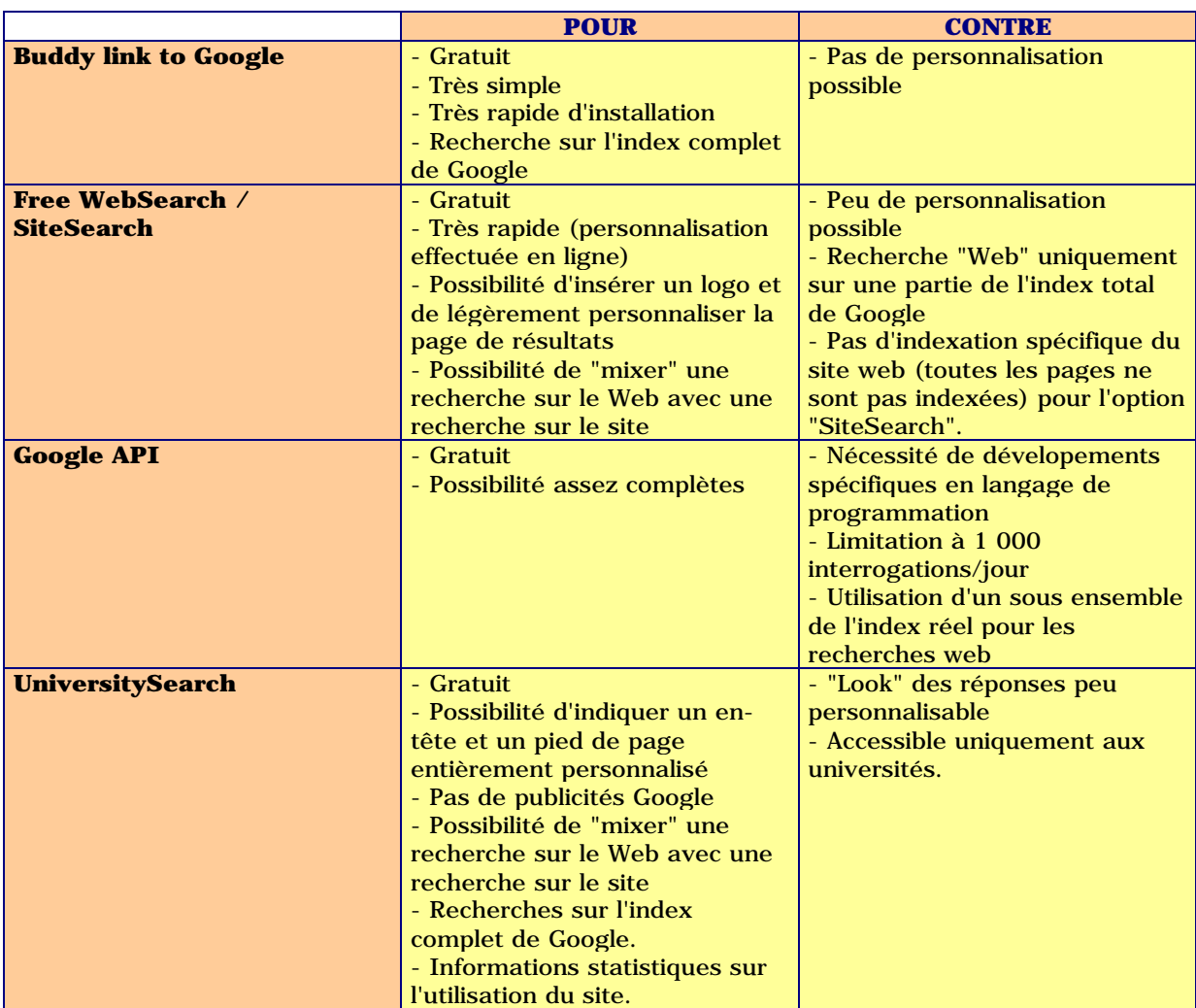

Si vos ambitions sont supérieures à ce que peuvent proposer les solutions gratuites de Google (et il y a fort à parier qu'elles le seront ou qu'elles le deviendront rapidement), vous devrez donc vous tourner assez vite vers les solutions payantes...

#### *Installations payantes*

Google propose, bien sûr, de nombreuses solutions payantes qui vous permettent d'insérer son moteur sur vos pages.

#### • **Silver Search** (http://www.google.com/services/silver\_gold.html)

Ce service coûte 599 \$US (609 euros, environ 4 000 FF) par mois, plus 10 \$US (10,17 euros, environ 67 FF) par millier de requêtes au-delà du premier million.

L'offre propose, c[omme la prestation disponible gratuitement pour le](http://www.google.com/services/silver_gold.html)s universités (voir ci-dessus), un en-tête et un bas de page paramétrables, la possibilité de rajouter des publicités qui vous sont propres, un rapport mensuel sur les recherches effectuées sur votre site, une personnalisation selon tel ou tel langage et une possibilité de prendre en compte une recherche "SiteSearch" sur votre site web. Les publicités Google ("Premium Sponsorship" au CPM et "AdWords Select" au CPC) ne sont pas affichées sur les pages de résultats.

Bref, grosso modo, il s'agit de l'offre proposée gratuitement aux universités, mais de façon payante pour les entreprises. L'intérêt est qu'il est possible de personnaliser l'en-tête et le bas de page des listes de résultats, mais le jeu en vaut-il la chandelle, notamment financièrement, par rapport à l'offre "Site Search" ? A voir ! Car tout le milieu de page (les résultats) reste totalement "Googlelike" et non personnalisable ! Notons cependant (et c'est important) qu'en jouant bien sur les entête et pied de page, il est possible d'insérer les liens "Google" dans une cellule d'un tableau, ce qui permet d'obtenir un résultat assez proche d'une page de résultats proposant une charte graphique "classique" :

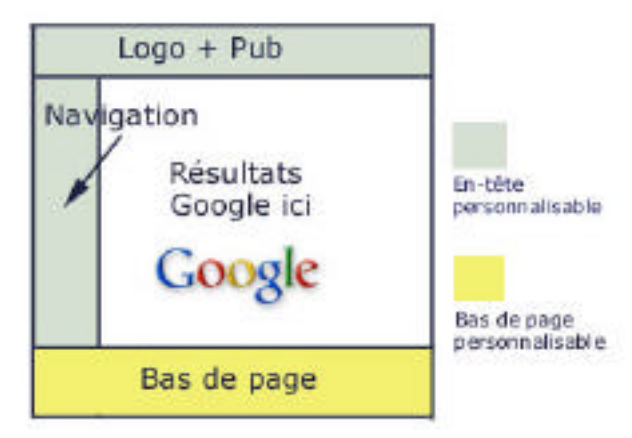

## • **Gold Search** (http://www.google.com/services/silver\_gold.html)

Ce service coûte, pour sa part, 1 999 \$US (2033 euros, soit environ 13 340 FF) par mois, plus 8 US\$ (8,14 euros, soit plus de 53 FF) par millier de requêtes au-delà des 4 premiers millions. Les particularités de l'offre sont identiques à celles indiquées ci-dessus (Silver Search). Il s'agit d'une of[fre similaire à "Silver Search", mais dont la tarificat](http://www.google.com/services/silver_gold.html)ion a été adaptée à des sites proposant un plus fort trafic.

## **• Custom WebSearch** (http://www.google.com/services/custom.html)

Il s'agit de la "Rolls" des possibilités d'intégration de Google à un site. Dans ce cas, tout est paramétrable et modifiable. Les résultats sont proposés par Google en format XML ou selon un protocole propriétaire. Le contrôle du rendu des pages de résultats est complet.

Des informations statisti[ques très précises \(trafic, nombre de requêtes e](http://www.google.com/services/custom.html)ffectuées, mots clés le plus souvent demandés, etc.) sont également proposées par le moteur.

Plusieurs options sont disponibles : filtre familial par défaut ou non, recherche dans plusieurs langages, etc.

Un bon exemple de ce type d'offre peut être visualisé sur le site http://www.virgin.net/ (option "World" du formulaire de recherche), ou , en France, sur le site de Free (http://www.free.fr/). Evidemment, le site le plus connu utilisant cette possibilité est Yahoo!.

Mais avoir à sa disposition autant de flexibilité et de possibilité disponibles n'est pas gratuit. Pour prendre en compte l'offre "Custom Web Search" sur votre site, il vous faudra vous acquitter de l'achat d'une licence annuelle (50 000 US\$ au moins). Un coût d[épendant du nombre de](http://www.virgin.net/) requêtes semble également être demandé. Nous vous fournirons l'information dès [que nous obtiendro](http://www.free.fr/)ns plus d'information sur ce chiffre que nous n'avons pas pu obtenir encore. A noter que les informations tarifaires pour cette offre sont données à titre purement indicatif. Nous devrions recevoir très bientôt d'autres informations pour recouper celles déjà en notre possession. Nous vous en ferons part dès réception.

#### **• Custom SiteSearch** (http://www.google.com/services/customsitesearch.html)

Il s'agit là du pendant de l'offre "Custom WebSearch", mais spécifiquement adapté à la recherche à l'intérieur d'un site web, sur ses pages internes. Tout ce qui a été dit sur les possibilités "Custom WebSearch" reste valabl[e, si ce n](http://www.google.com/services/customsitesearch.html)'[est que l](http://www.google.com/services/customsitesearch.html)'[index utilisé est bien entendu spécifiqu](http://www.google.com/services/customsitesearch.html)e et comprend TOUTES les pages de votre site. Contrairement, donc, à l'offre "Silver/Gold", un "crawl" spécial (quotidien ou hébdomadaire) de vos pages est effectué spécifiquement par Google. L'index utilisé est donc exhaustif et à jour.

L'option "Key match" est également intéressante : pour certains mots clés, vous pouvez indiquer "en dur" quelles urls peuvent être affichées dans les premières positions. Dans ce cas, l'algorithme de pertinence de Google ne sera pas utilisé.

Mais, là aussi, l'offre n'est pas gratuite. En coût annuel, il faudra compter de l'ordre de 195 000 US\$. Un coût dépendant du nombre de requêtes est également demandé. Nous vous fournirons l'information dès que nous obtiendrons plus d'information sur ce chiffre que nous n'avons pas pu obtenir encore. A noter que les informations tarifaires pour cette offre sont données à titre purement indicatif. Nous devrions recevoir très bientôt d'autres informations pour recouper celles déjà en notre possession. Nous vous en ferons part dès réception.

### **• Search Appliance** (http://www.google.com/appliance/)

Les "Search Appliance" se présentent sous la forme de "boîtes noires" permettant d'effectuer des recherches spécifiquement sur les intranets d'entreprises. Il en existe un gamme variée, depuis la simple "boîte à pizza" jusqu'aux armoires de rack pour les gros sites. Cette offre n'étant pas disponible en Europe ([elle devrait le devenir en 2003\) et ét](http://www.google.com/appliance/)ant plutôt réservée à des intranets, nous ne la développerons pas ici.

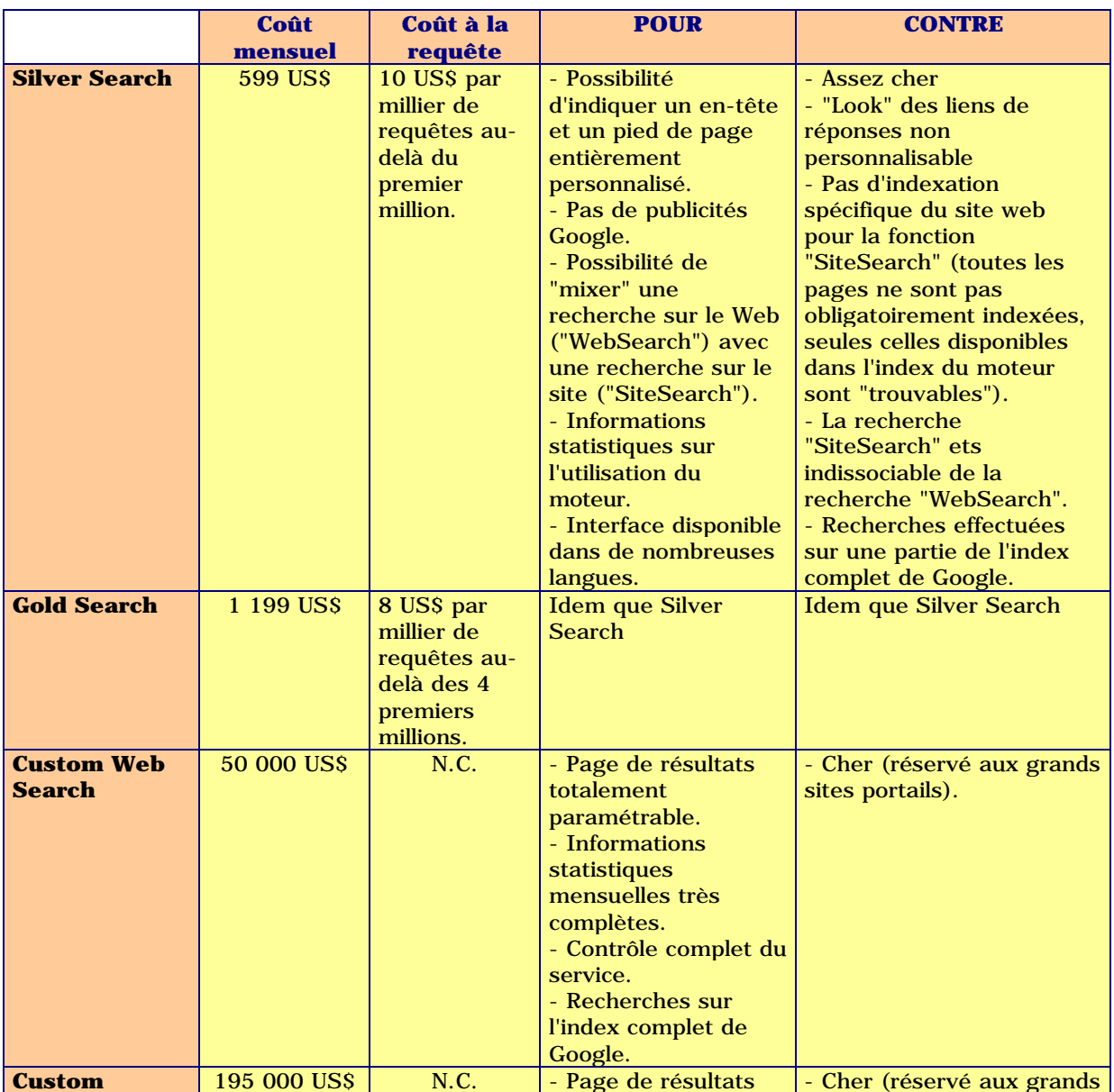

#### **Comparatif des solutions payantes Google :**

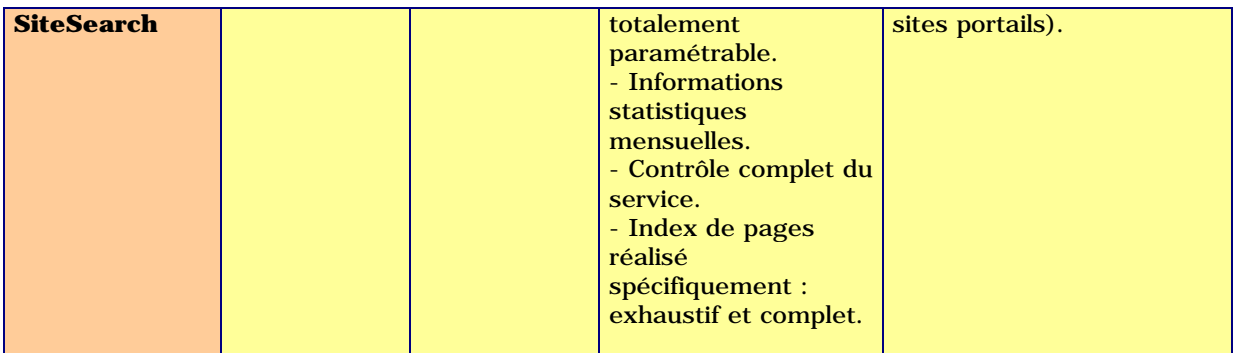

#### *Conclusion*

En conclusion, on peut dire que Google propose de très nombreuses solutions d'intégration de son moteur sur un site web distant. Son offre et sa gamme de prestations est certainement l'une des plus larges à l'heure actuelle. On peut cependant regretter que la solution de loin la plus intéressante (Custom WebSearch) soit très largement hors de portée, financièrement parlant, d'un site "moyen". Peut-être qu'un coût annuel, un coût d'entrée, moins important, mais avec des redevances plutôt indexées sur le nombre de requêtes et une offfre commerciale proposant, par exemple, de partager les recettes publicitaires des "Premium Sponsorship" et "Adwords Select" aurait été mieux acceptées et appréciée des sites ayant peu de moyens, tout en augmentant la visibilité du moteur sur le Web. Mais peut-être n'est-ce que partie remise...

#### **Interview de Pauline Tourneur (Overture France)**

Overture (http://www.overture.fr/) a officiellement lancé son offre en France il y a quelques semaines de cela. Une bonne occasion pour faire un point sur l'aspect éditorial de ses prestations avec Pauline Tourneur (ex-Nomade.fr), responsable éditoriale d'Overture France. L[e mois prochain, nous abo](http://www.overture.fr/)rderons l'aspect plus stratégique et les visions d'avenir de l'entreprise avec Christophe Parcot, le responsable d'Overture France.

#### *1. Pauline Tourneur, pouvez-vous vous présenter à nos lecteurs (bien que j'imagine qu'ils vous connaissent déjà un peu :-)) ?*

Je suis Responsable Editoriale chez Overture France, l'inventeur et le leader du marketing "Pay-For-Performance". Diplômée d'une maîtrise d'Anglais, et d'une maîtrise de Traitement Automatique des Langues (Informatique + Linguistique) de l'Université de Grenoble, j'ai passé 4 ans chez Nomade.fr (groupe Tiscali) en tant que Responsable Recherche et annuaires.

#### Retour au sommaire de la lettre

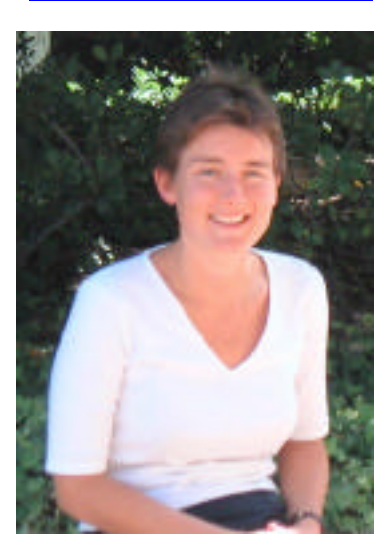

#### *2. Vous êtes actuellement en formation pour plusieurs mois chez Overture aux Etats-Unis. Quel type de formation suivez-vous ?*

Ce passage de plusieurs mois au siège d'Overture à Pasadena, en Californie, revêt plusieurs aspects. En terme de formation "pure", il s'agit d'assimiler et maîtriser les différents process éditoriaux, de se familiariser avec les outils développés par Overture, et bien entendu de maîtriser tous les aspects de la Politique Editoriale développés par Overture depuis 5 ans. De façon plus pratique, il s'agit d'adapter ces règles au marché français en pleine expansion, en fonction notamment de la législation et des spécificités françaises.

#### *3. Pouvez-vous nous expliquer le processus de validation d'une campagne "mot clé" sur Overture France ? Depuis l'achat (le "bid") jusqu'à la mise en ligne ?*

Pour un prospect, l'équipe éditoriale, *via* notre équipe commerciale, fait une proposition à l'annonceur qui comprend les mots clés pertinents et recherchés, choisis en fonction d'une analyse documentaire du site. Si l'annonceur est satisfait de cette liste de mots clés, les éditeurs rédigent ensuite les titres et descriptifs, spécifiques à chaque mot clé, avec l'URL la plus directe qui soit (ce qu'on appelle "descriptif mot clé"). Une fois cette proposition validée par l'annonceur, ces descriptif mots clés seront revus, validés et mis en ligne via notre outil de gestion éditorial.

#### *4. Quel est le délai entre le moment où un annonceur place une enchère et celui où sa campagne apparaît en ligne ?*

Lorsqu'une demande de mise en ligne est validée du coté commercial et éditorial, celle-ci sera mise en ligne dans un délai maximum de 72 heures ouvrables. Ce délai (qui peut sembler long) s'explique par une validation systématique par une intervention humaine des résultats de recherche avant leur mise en ligne. C'est le prix à payer pour des résultats pertinents pour les internautes et pour des taux de conversion plus élevés pour les annonceurs.

#### *5. Combien de personnes travaillent au pôle "Editorial" d'Overture France ?*

A l'heure actuelle, une équipe de 7 éditeurs traite les demandes des annonceurs français.

#### *6. Pouvez-vous nous présenter la ligne éditoriale d'Overture France ?*

C'eut été avec le plus grand plaisir, mais la politique éditoriale d'Overture France fait plus de 80 pages... Vous présenter celle-ci en quelques points me paraît donc assez réducteur. Ceci étant, sachez que celle-ci possède beaucoup de points communs avec celles des annuaires de recherche francophones comme Nomade. Nous apportons notamment une attention toute particulière à la

notion de lien direct ("direct path") afin que l'internaute puisse trouver immédiatement l'information recherchée, sans avoir à naviguer sur le site de l'annonceur.

#### *7. Les lignes éditoriales d'Overture US et Overture France sont-elles équivalentes ?*

Oui en partie. Overture possède une Politique éditoriale commune pour les différents marchés avec néanmoins des spécificités pour chaque marché. Il est d'ailleurs extrêmement intéressant de pouvoir comparer ce que font nos partenaires européens.

#### *8. Qu'est-ce qui fait la différence entre Overture et ses concurrents, notamment au niveau éditorial ?*

La Pertinence ! Vous savez ce mot qui fait la valeur d'un outil de recherche. Nous nous efforçons de valider tous les descriptifs mots clés afin qu'un internaute soit satisfait de la réponse trouvée. Cela peut parfois paraître contraignant pour l'annonceur mais à long terme, internautes, partenaires et annonceurs sont satisfaits du service d'Overture : résultats pertinents = taux de clic = meilleur ROI (retour sur investissement).

Mais aussi l'expertise d'Overture sur les liens sponsorisés, acquise depuis plus de 5 ans aux Etats Unis et en Europe, notamment en matière d'accompagnement des campagnes de nos annonceurs.

### *9. Qu'est-ce qui fait la différence entre une "bonne" campagne et une "mauvaise" campagne (titre + mot clé + url) ? Quel conseils donneriez-vous à un annonceur pour créer une "fiche de mot clé" qui fonctionne ?*

Nous n'avons pas de mauvaises campagnes, puisque nous validons toutes les demandes. :-) Ceci étant, plus le descriptif mot clé (ce que nous appelons chez Overture l'ensemble : mot clé + Titre + Résumé description) sera en adéquation avec l'URL vers laquelle arrive l'internaute, plus le taux de clic (et derrière de conversion) sera important. Pour prendre un cas concret : un voyagiste souhaitant obtenir le mot clé "voyage Tunisie" a tout intérêt à proposer une URL arrivant directement sur la section des différents voyages proposés en Tunisie plutôt que sur la page d'accueil du site où l'internaute devra lui-même trouver l'information recherchée, à savoir la section Tunisie.

#### *10. Comment gérez-vous le problème des noms de marque, notamment ? Qui a le droit ce placer une enchère sur le mot clé "Nokia" ? La marque uniquement ? Des revendeurs ? Etc.*

Seuls les producteurs, dans cet exemple la société "Nokia", et ses distributeurs agréés peuvent enchérir sur la marque Nokia. Nous vérifions très sérieusement que les sites revendeurs aient bien des produits Nokia à offrir sur les URLs choisies. De plus, nos annonceurs doivent très clairement s'engager dans le cadre des conditions de vente Overture quant à leur respect de la législation en matière de propriété intellectuelle. A noter qu'Overture France n'a jamais eu de réclamations à ce sujet et l'équipe éditoriale apporte une attention toute particulière avant de valider des noms de marques.

#### *11. Quels autres conseils pouvez-vous donner à un annonceur afin que sa campagne soit la plus efficace possible ?*

D'être le plus précis possible sur son plan de communication (axes stratégiques, cible, objectifs), puis de faire confiance à l'expérience des équipes d'Overture France sur les liens sponsorisés. Plus l'éditeur saura ce sur quoi l'annonceur souhaite être présent ou se démarquer, plus les mots clés proposés par l'éditeur seront précis, pertinents, avec donc un fort taux de clics.

La tendance des annonceurs est de vouloir immédiatement enchérir sur un maximum de mots clés (parfois plusieurs milliers) sans toujours tenir compte de la politique éditoriale d'Overture, mais surtout des recherches effectuées par les internautes.

Pour ce qui est de la rédaction des titres et résumés : inclure systématiquement le mot clé demandé soit dans le titre, soit dans le résumé (éviter à tout prix d'avoir un résumé unique pour plusieurs centaines de descriptifs mots clés), éviter toute emphase… bref, suivre la Politique Editoriale d'Overture France. ;-)

## *12. Existe-t-il un taux de clic minimum en deça duquel la campagne est supprimée ?*

Non, pas sur Overture France.

#### *13. Nomade.fr, un site que vous connaissez bien :-), affiche aujourd'hui ses résultats de positionnement publicitaire en "full implementation", tout comme Club-Internet. Les résultats "naturels" sont ainsi relégués en deuxième, voire parfois troisième page de résultat. Est-ce, pour vous, la fin des offres de positionnement manuel proposées par les professionnels du référencement ?*

Dans la mesure du possible, il très est important d'offrir à l'internaute une variété de choix sur ces sources d'information : liens sponsorisés, dépêches, mais aussi sites sélectionnés par l'annuaire. Quant à vous dire s'il s'agit de la fin du référencement manuel, vous savez autant que moi, qu'on ne peut jurer de rien sur Internet.

#### *14. N'y a-t-il pas contradiction à proposer à la foi des liens publicitaires en "full implementation" et une offre de soumission payante sur l'annuaire (exemple de Nomade.fr), si les premiers relèguent les sites du second en 2ème ou 3ème page de résultats ? En d'autres termes, est-il, du coup, intéressant de payer une soumission payante si c'est pour obtenir moins de visibilité qu'avant ?*

La soumission payante permet d'être inscrit de façon pérenne au sein de l'annuaire de recherche. Si le site est accepté, il sera donc présent via une recherche mot clé, mais aussi sur les catégories. Les liens sponsorisés garantissent visibilité et ROI important, ce qui n'est pas le cas du sponsoring publicitaire, qui lui permet une visibilité garantie. Chaque activité est donc complémentaire à condition, bien sûr, d'assurer à chacune une bonne visibilité.

#### *15. Votre activité est-elle régie par la loi Sapin ?*

Oui, tout à fait. Nous proposons une solution de marketing en ligne sur les outils de recherche et agissons comme une régie publicitaire, avec en plus un pôle conseil via nos services d'accompagnement de campagnes pour les grands comptes et agences médias.

#### *16. La question que j'ai oubliée ? :-)*

Celle concernant nos partenariats peut-être, un récapitulatif sur les accords avec les principaux outils de recherche du marché. A ce jour, les résultats d'Overture France sont disponibles sur AOL.FR, Club-Internet, MSN.fr, l'annuaire et la recherche shopping de Tiscali, Copernic et l'intégralité de la recherche Web de Lycos dès la première semaine de décembre. Grâce à ce réseau, nos clients touchent aujourd'hui un internaute sur deux en France et pourront toucher près de deux internautes sur trois dès décembre prochain avec le lancement de notre partenariat avec Lycos.

#### *Merci Pauline !!*

#### **Reportage photo : Yahoo! France**

Internet et le Web, ce ne sont pas que du protocole HTTP et des mails. Ce sont aussi des hommes et des femmes (voire des animaux, hein, Lycos ?). Au travers de cette nouvelle rubrique, nous allons tenter de vous faire visiter les locaux et les ambiances de travail des acteurs majeurs de la recherche d'information en France et en Europe. Bref, de vous montrer autre chose, plus "humain", que ce que nous traitons toute l'année dans cette lettre. Ce mois-ci, nous avons fait une petite visite à Yahoo! France. N'hésitez pas à nous envoyer vos propositions !

Le siège social de Yahoo! France (http://www.yahoo.fr/) se situe à dans le 17ème arrondissement de Paris. Nous avons eu le plaisir de passer leur faire un petit bonjour. Voici quelques photos qui vous feront mieux connaître l'ambiance de travail au sein de cette société, leader des annuaires francophones (et mondiaux !).

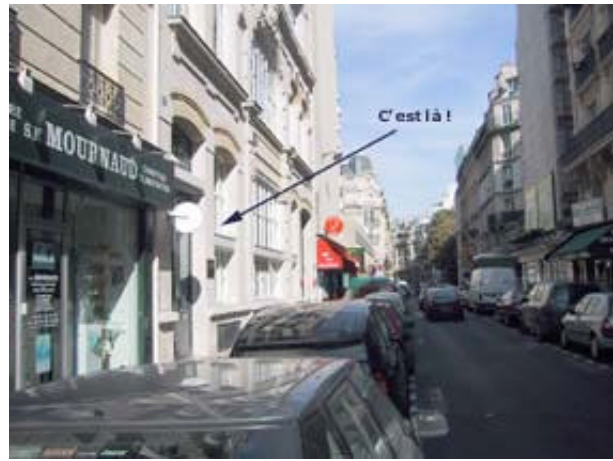

Les locaux de Yahoo! France se trouvent à Paris, 11bis rue Toricelli, dans le 17ème, pas très loin de l'Arc de Triomphe.

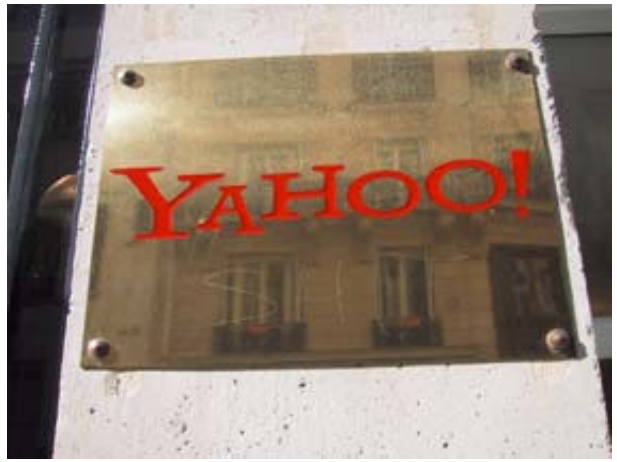

Oui, c'est bien là ! On peux entrer...

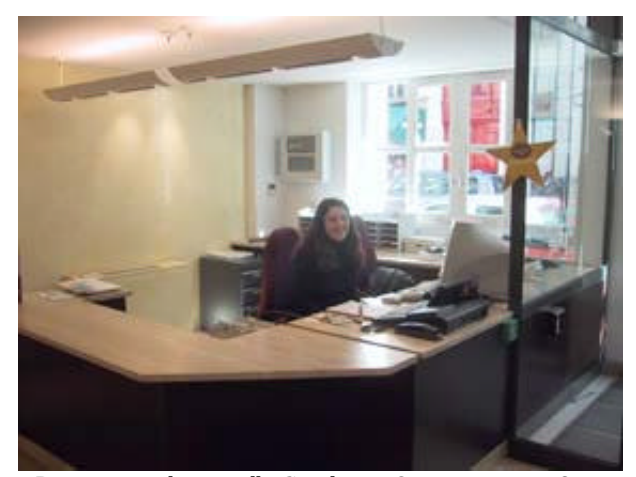

- Bonjour mademoiselle Sandrine. On peut visiter ? - Bien sûr ! Entrez ! Faites comme chez vous !

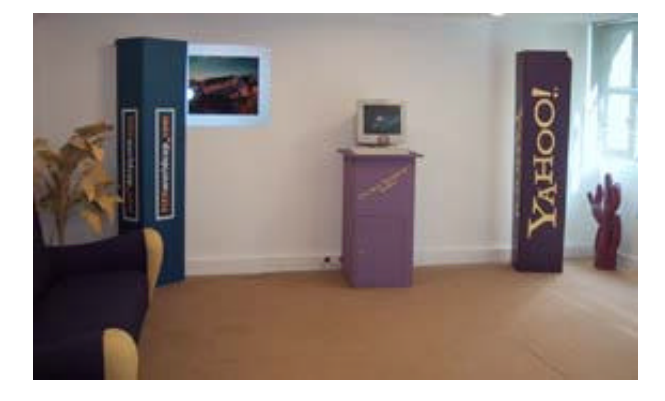

L'accueil de Yahoo! France. Un ordinateur vous permet de surfer sur le Web en attendant votre rendez-vous.

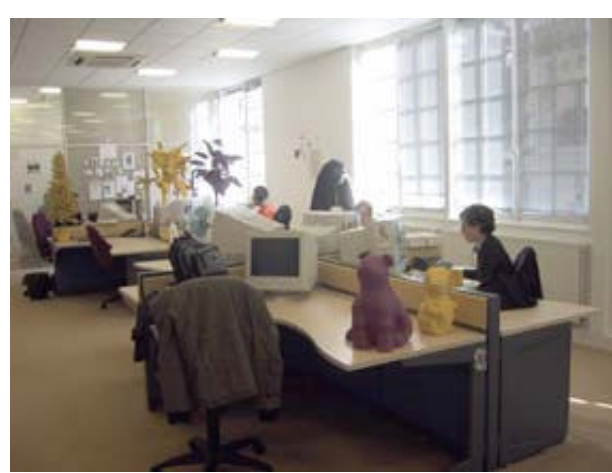

Troisième étage : les 8 surfeurs de Yahoo! France sont là, studieux, en train de réviser leurs sites... Sur l'image : Alex, Anne-So et Anne (de gauche à droite)

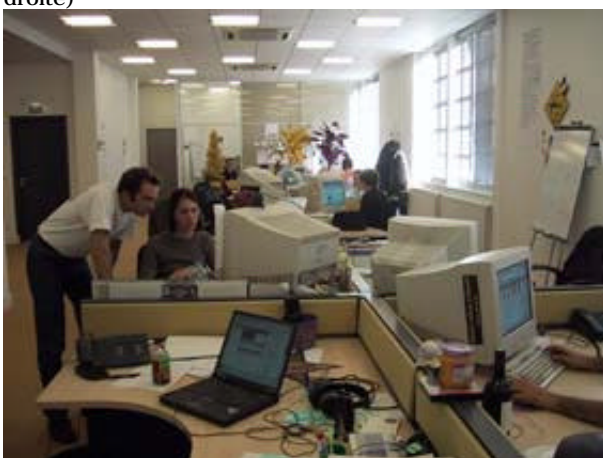

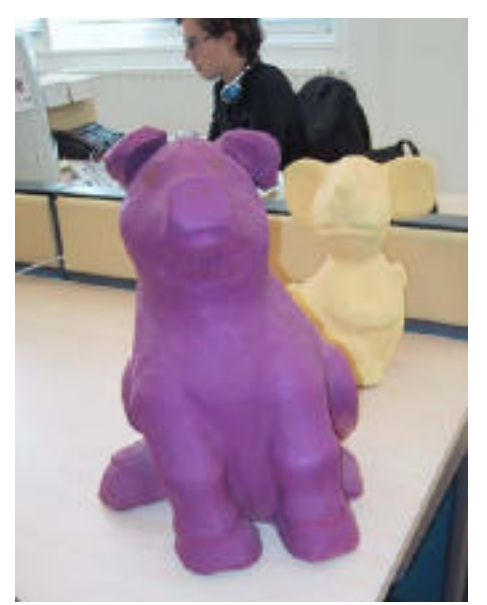

Deux petits cochons de couleurs accompagnent les surfeurs toute la journée.

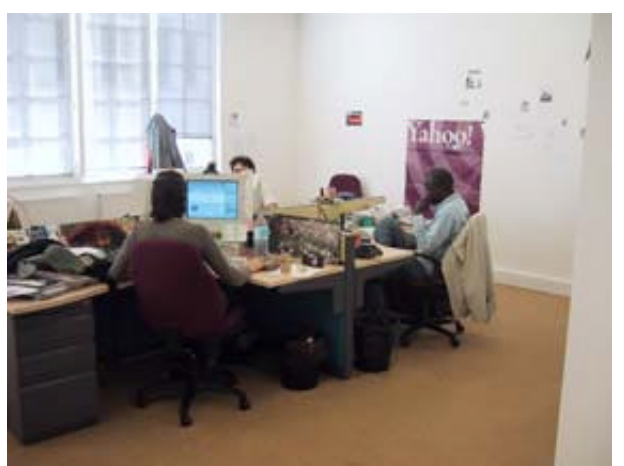

Par ordre d'apparition à l'image : Caro, Cheikné et Alfredo qui se cache derrière son écran.

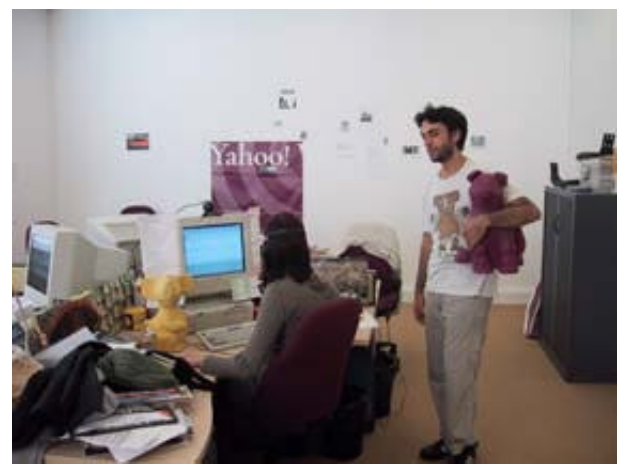

Vue générale du bureau des netsurfers. Alfredo veut présenter sa dernière touche à Caro, qui semble s'en ficher éperdument...

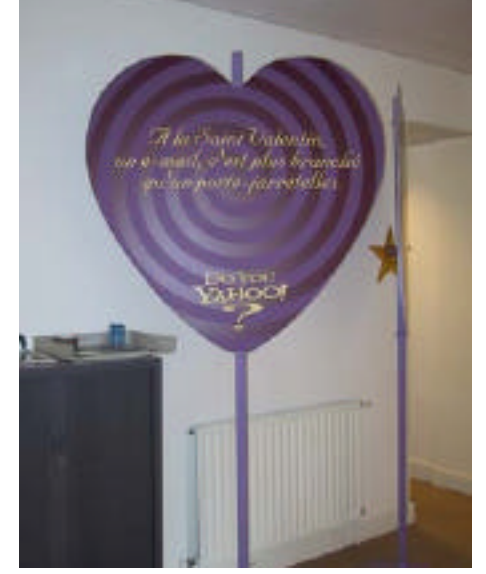

"A la Saint-Valentin, un e-mail, c'est plus branché qu'un porte-jarettelles". Ca reste à voir...

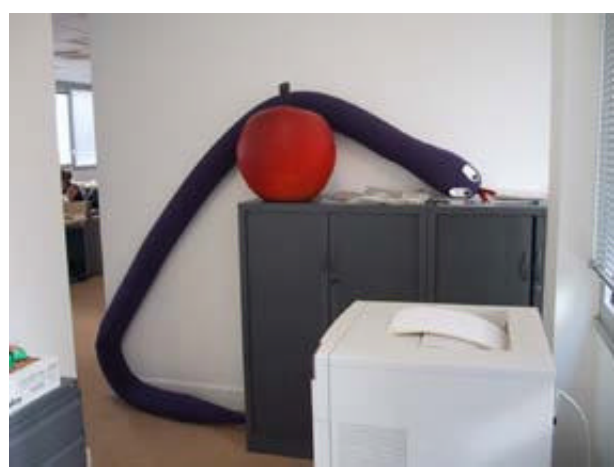

Un serpent, reste d'une ancienne fête, rencontré dans un couloir du service Marketing...

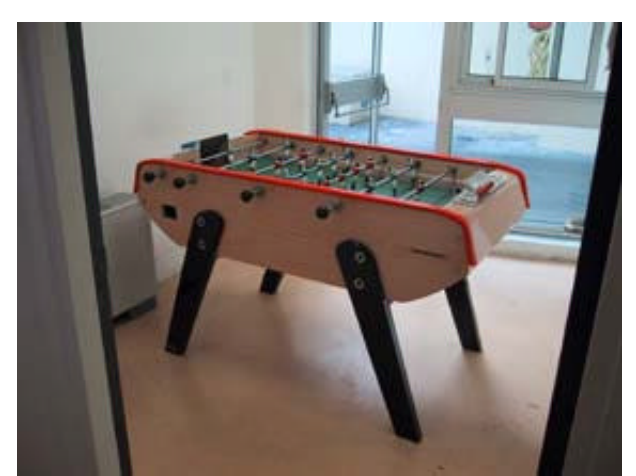

Un baby-foot qui attend les "yahooiens" pour la pause-repos. Le ping-pong, qui existait auparavant, a malheureusement disparu.

Et merci à Yahoo! France de nous avoir si bien reçu en leurs locaux :-)

AltaVista propose une offre de référencement payant dans son index intitulée "Trusted Feed" (http://fr.AltaVista.com/submit/tf). Cette offre peut être présentée comme l'une des plus originales à l'heure actuelle dans le monde du référencement payant dans les index des moteurs de recherche.

Disons-le d'entrée, cette offre est plutôt réservée aux gros sites (plus de 500 pages indexées par [ce biais\). Elle ne garantit pas un p](http://fr.AltaVista.com/submit/tf)ositionnement mais peut être vue comme une aide au meilleur positionnement des pages la prenant en compte.

Il est, en effet, possible, pour chaque page soumise, de proposer un titre, une description et des mots clés spécifiques, qui seront pris en compte par l'algorithme de pertinence d'AltaVista, au même titre que les informations issues du code HTML du document indexé. En d'autres termes, cela permet de pallier le fait que les balises Meta "Description" et "Keywords", qui devraient tenir logiquement ce rôle, soient plus aujourd'hui des "réservoirs à spam" qu'autre chose. AltaVista, d'ailleurs, comme la plupart des autres moteurs (excepté Inktomi) ne prend plus en compte la balise Meta "Keywords" des pages web qu'il indexe.

La procédure de soumission des pages est la suivante :

- Le webmaster soumet des URLs à AltaVista sous la forme d'une enveloppe XML (mais un format "texte" est également possible). Cela se fait sous la forme d'un compte FTP (ou HTTP) donné par le client à AltaVista. Le spider du moteur va ensuite "piocher" de façon périodique les informations fournies par le client sur ses machines. Il ne s'agit pas d'une procédure de "capture" des informations sous la forme d'un spider, de type Scooter (le petit nom du spider d'Altavista), mais plutôt d'un transfert de machine à machine, de type FTP. La périodicité de capture des informations est actuellement d'une semaine (l'un des objectifs d'AltaVista est de pouvoir proposer une mise à jour tous les 1 ou 2 jours prochainement).

- AltaVista indexe la page et prend en compte les champs additionnels proposés (voir ci-après).

- Lors d'une recherche par mot clé, le contenu HTML de la page est, bien entendu, pris en compte, ainsi que les autres critères "classiques" (indice de popularité...). Mais également les champs de l'enveloppe XML (titre, mots clés, description) qui viennent s'intégrer et s'additionner aux critères de pertinence "classiques" du moteur.

#### *Exemples de "feeds"*

Le format du "feed XML" demandé par AltaVista est le suivant (les lecteurs familiers d'HTML et XML ne seront pas vraiment dépaysés) :

```
\langle 2xml version="1.0" encoding="iso-8859-1"?>
<trustedfeed version="1.1">
       <customerid>code unique, assigné au client par AltaVista</customerid>
       <pages>
              <page><fetchurl>url de la page à indexer</fetchurl>
                      <title>Titre à afficher pour la page</title>
                      <abstract>Résumé à afficher pour la page</abstract>
                      <linktourl>Adresse à afficher pour la page</linktourl>
                      <keywords>
                             <keyword>Mot clé ou expression</keyword>
                             <keyword>...</keyword>
                      </keywords>
                      <countrycodes>
                             <code>Code pays</code>
                             <code>...</code>
                      </countrycodes>
```
</page> <page>…</page> </pages> </trustedfeed>

Le contenu du fichier est assez simple et les champs très explicites :

- **Pages** (balise globale) et **Page** (pour chaque document) décrivent chaque page prise en compte dans la prestation.

- **Fetchurl** corrrespond à l'adresse réelle de la page.

- **Title** représente le titre de la page (pas obligatoirement le titre contenu dans le code HTML du document, mais celui indiqué spécifiquement pour l'offre Trusted Feed). 500 caractères maximum dont seuls les 79 premiers seront affichés sur la page de résultats.

- **Abstract** indique le résumé désiré pour la page. 2 000 caractères max dont seuls les 151 premiers seront affichés.

- **Keywords** (balise globale) et **Keyword** (pour chaque mot clé ou expression) proposent des mots clés relatifs au contenu de la page. 5 000 caractères au plus.

- **Linktourl** désigne l'url qui sera affichée dans la page de résultats.

- **Countrycode** correspond - sur 2 caractères - au pays pris en compte, donc à l'index local dans lequel la page sera indexée (de AT=Autriche à UK = United Kingdom en passant par FR=France). Plusieurs pays, donc plusieurs index peuvent être indiqués ici.

Voici l'exemple d'un "feed XML" utilisé dans une offre "Trusted Feed" :

<fetchurl>http://www.site-test.com/cgi-bin/prodview.asp?i=003AS100</fetchurl>

<title>Noise Suppressors at Crutchfield - American International AS100 Noise Filter for Motorola Antenna</title>

<keywords>

<keyword[>American International AS100 Noise Filter for Motorola Antenna</keywo](http://www.site-test.com/cgi-bin/prodview.asp?i=003AS100</fetchurl)rd>

- <keyword>Noise Suppressors</keyword>
- <keyword>American International </keyword>
- <keyword>crutchfield</keyword>
- <keyword>stereo equipment</keyword>
- <keyword>crutchfield.com</keyword>
- </keywords>

<abstract>American International AS100 Noise Filter for Motorola Antenna. This filter is designed to stop noise from entering your car stereo system through yourantenna. It simply plugs in-line between your antenna and your in-dash receiver. Uses standard "Motorola" type input and output</abstract>

L'exemple ci-dessus est considéré comme un "bon feed" par AltaVista. Voici un exemple de "mauvais feed" :

<fetchurl>http://www.site-test-2.com/pages/I,OLY-WH047P-3.html</fetchurl>

- <title>Fox Whistles Pink Set Of 10</title>
- <keywords>
- <keyword>Whistle</keyword>

</keywords>

<abstract[>The famous Fox professional whistle is not effected by moisture </ab](http://www.site-test-2.com/pages/I,OLY-WH047P-3.html</fetchurl)stract>

Titre peu explicite, abstract trop "commercial", peu descriptif, un seul mot clé, etc. Bref, on retrouve ici tous les conseils à prendre en compte pour bien optimiser une page web : du contenu descriptif, précis, relatif aux thèmes et domaines traités dans le document, etc.

Il va sans dire que si soumettez plus de 500 pages web à AltaVista en passant par l'offre "Trusted Feed", ce travail sera à effectuer de la façon la plus précise possible pour CHAQUE document. Une paille... Mais vous êtes sûr, ainsi, d'obtenir un "référencement optimisé" sur le moteur. Pas négligeable...

AltaVista impose certaines règles de fonctionnement aux pages soumises : pas de page de redirection, pas de page sécurisée (https://), pas d'adresse pointant vers un lien interne d'une page (http://docs.abondance.com/faq\_recherche.html#q1), etc. Toutes ces restrictions sont

clairement explicitées sur un document fourni au client avant indexation et prise en compte des URLs.

#### *Interface d'administration*

Suite à cette soumission, le webmaster a à sa disposition une interface d'administration assez complète qui lui permet de suivre les pages qu'il a soumises au préalable et d'obtenir de nombreuses informations statistiques sur le trafic généré.

Ainsi, un premier tableau de bord, intitulé "Traffic Summary", permet d'obtenir des informations globales sur le site web : par jour (lundi, mardi, mercredi...) sont fournis le nombre de clics (le trafic généré), le nombre de pages vues ainsi que le taux de clics résultant :

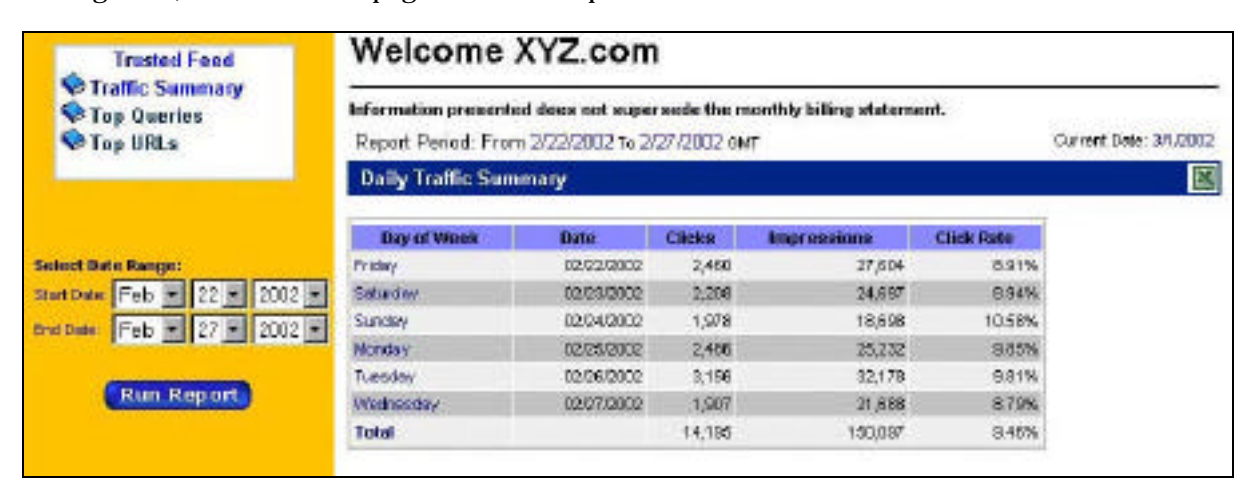

Le deuxième écran, baptisé "Top Queries", propose des statistiques sur les mots clés ayant généré le plus de trafic. Mêmes informations (nombre de pages vues, de clics et taux de clics) par mots clés ou expressions demandés par les internautes :

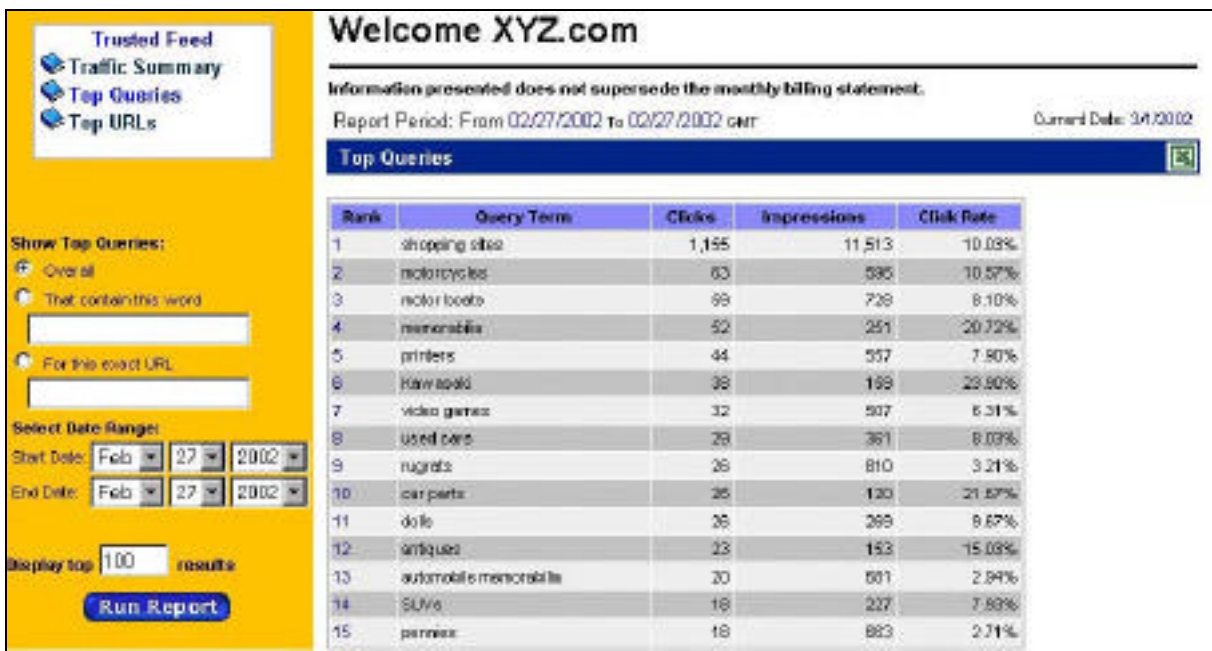

Des possibilités de recherche (sur la gauche de l'écran) sont proposées par mot, url ou fenêtres de date.

Troisième écran ("Top urls") : les performances par URL soumise :

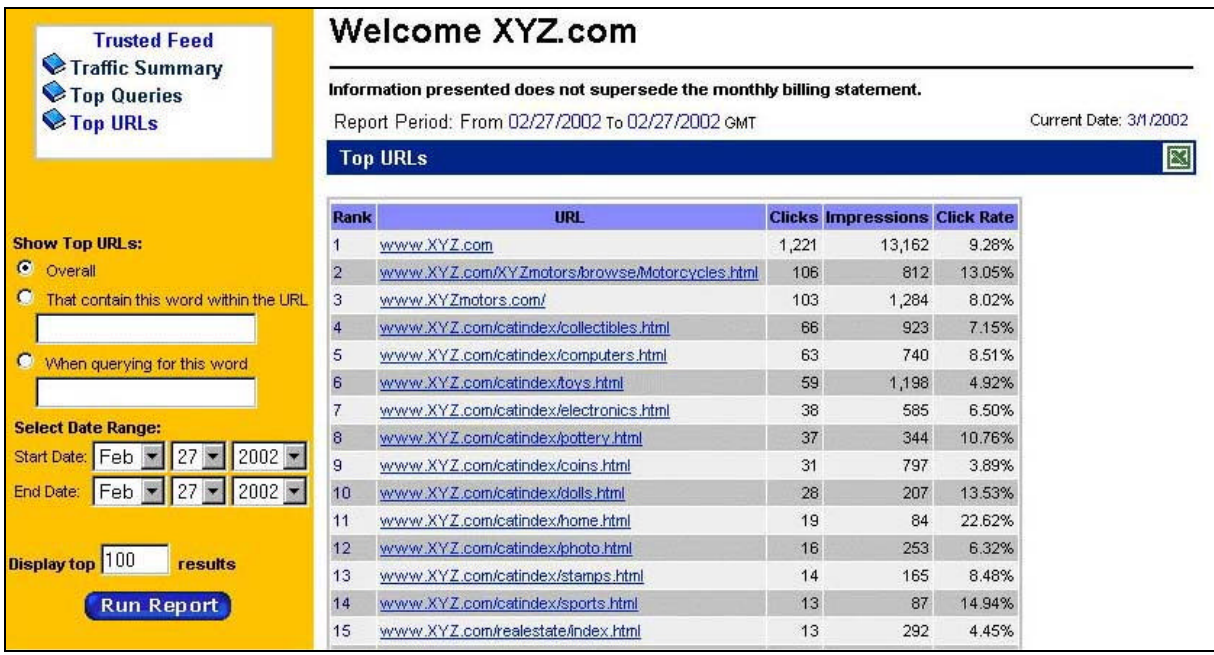

Le webmaster ou le référenceur peut ainsi voir quelle page est la plus réactive, et quels documents génèrent le moins de trafic, amenant ainsi des décisions importantes dans les modifications ou améliorations à apporter aux pages faisant partie de l'offre.

AltaVista propose également une interface assez similaire pour son offre "Listing Enhancements", qui permet d'agrémenter et d'améliorer l'affichage des liens proposés dans les pages de résultats en y ajoutant logo, pictogramme ou descritif spécifique :

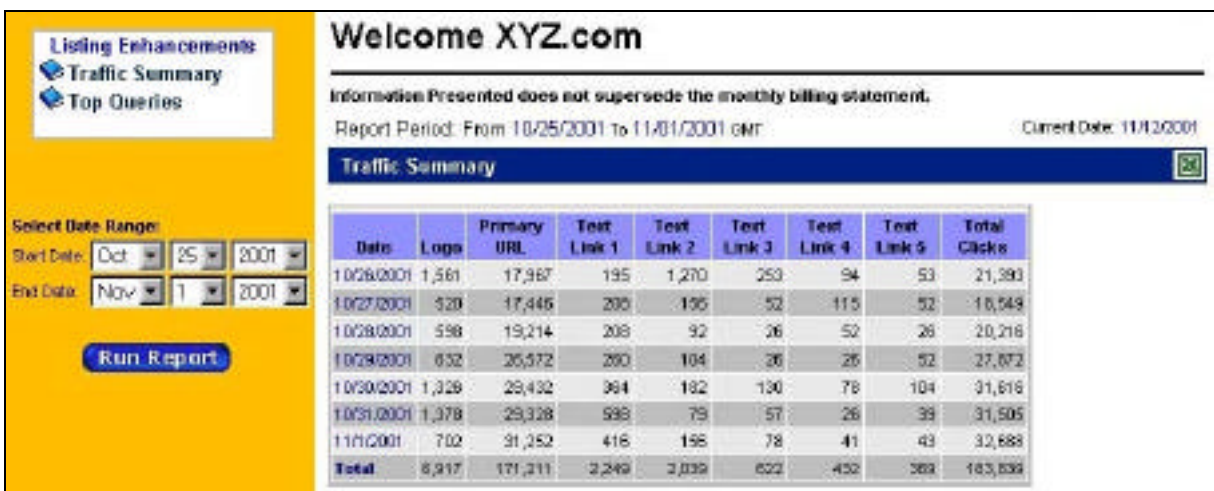

Deux tableaux de bord sont proposés dans cette offre : "Traffic Summary" (présenté ci-dessus) et "Top Queries" (assez similaire à celui de la prestation "Trusted Feed").

## *Combien ça coûte ?*

Le modèle de facturation de l'offre Trusted Feed est basé sur le CPC (coût au clic) ou un prix fixe par URL et par mois selon les besoins des sites :

- Modèle au CPC : 0.60 US\$ brut par clic.

Des conditions spéciales revendeurs (agences de référencement) s'appliquent avec un engagement sur un minimum d'URLs traités.

- Modèle avec prix fixe : 1 US\$ par URL et par mois. Là aussi, des conditions spéciales revendeurs (agences de référencement) s'appliquent avec un engagement sur un minimum d'URLs traités.

#### *A quoi ça sert ?*

A quoi sert l'offre "Trusted Feed" ? Eh bien, elle est notamment utile dans plusieurs cas (liste non exhaustive) :

- Pour avoir la garantie de voir ses pages "bien référencées" par AltaVista, ce qui signifie qu'elles seront de façon certaine présentes dans l'index, mais avec en plus un certain nombre d'informations plus précises (titre, description, mots clés) qui favorisent un meilleur positionnement des documents par la pertinence qu'ils apportent.

- Pour les sites qui ne sont pas "search engine friendly" : sites dynamiques, réalisés en Flash, avec des frames, etc.

- Pour avoir une maîtrise et un contrôle bien plus fort des liens et descriptifs affichés dans les pages de résultats du moteur, notamment dans le cas d'offres promotionnelles ou évènementielles. La prestation "Listing Enhancements" peut également être utile dans ce cas.

#### *Conclusion*

A l'heure actuelle, 30 millions d'URLs dans l'index d'AltaVista sont issues des offres "Express Inclusion" et "Trusted Feed". C'est qu'il doit y avoir une raison... ;-)

L'offre "Trusted Feed" nous semble en fait une prestation intéressante, originale, et bien ciblée pour les grands sites. Voire indispensable pour travailler de façon professionnelle sur le référencement et le bon positionnement de son site. De plus, elle permet au moteur de dépister très rapidement les tentatives de spam, ce qui permet à AltaVista de garder une certaine intégrité des données qu'il propose aux internautes. En fait, on se demande bien pourquoi les autres moteurs ne proposent pas une prestation de ce type pas tant elle semble évidente et utile...

On pourra juste regretter qu'au vu de son coût, elle soit réservée aux "gros sites" (plus de 500 pages référencées) et que les "petits" et les "moyens" n'aient accès qu'à l'offre "Express Inclusion", plus classique. Un peu injuste à notre avis... Une version "light" de l'offre "Trusted Feed", plus accessible financièrement, devrait être disponible pour tous, à notre avis. Mais peut-être cela va-t-il changer dans les mois qui viennent...

Google a lancé officiellement ses "AdWords Select" à Paris le 8 octobre dernier. Pour l'occasion, plusieurs membres de la Direction de Google étaient venues des Etats-Unis ou du "quartier général" européen, pour répondre à nos questions.

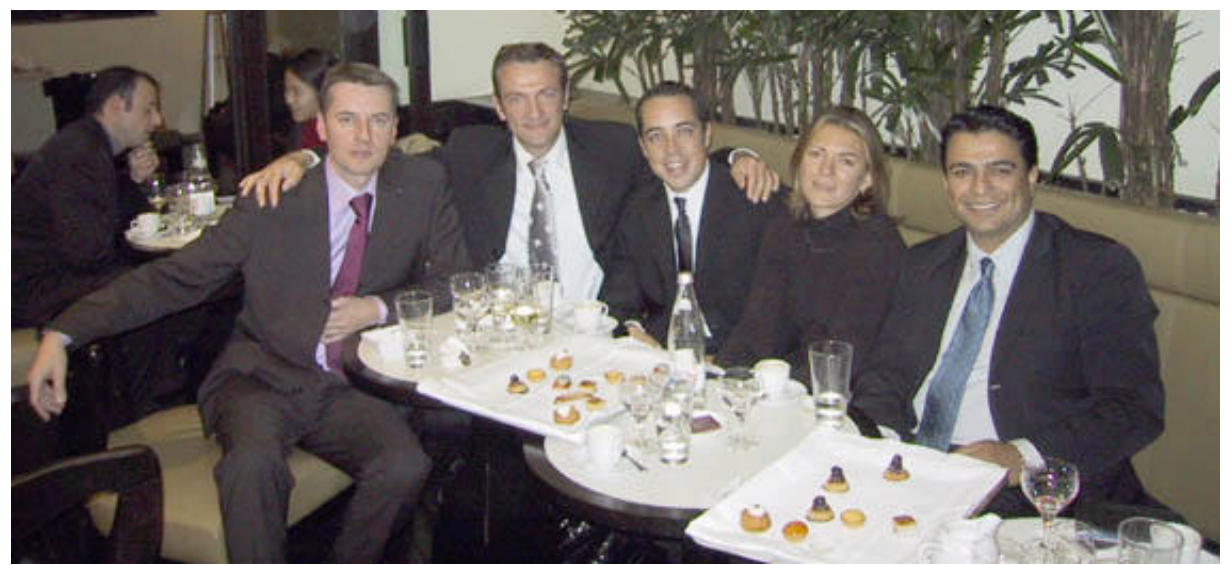

*Quand Google se déplace, c'est en nombre. La "Google Task Force" présente sur la photo : Franck Poisson (Directeur commercial Google France), Fabio Selmoni (Director, European Sales and Operations), David Krane (Director, Corporate Communications), Stéphanie Kerebel (Globalization Manager), Omid Kordestani (Senior Vice-President, Ventes mondiales et services extérieurs).*

Nous en avons donc profité pour faire un premier bilan de l'installation de Google en France et sur le produits "AdWords Select". Voici les réponses du "staff" de Google :

#### *Google France a été créé en juin dernier. Est-il possible de faire un premier bilan de son activité aujourd'hui ?*

On peut dire que l'accueil a été excellent, car il existait une réelle demande. Côté annonceurs, cela se passe très bien, nous sommes d'ailleurs plus dans une phase de fidélisation de nos premiers clients que dans une phase de tests proprement dite de leur part. Les tests ont été faits par de nombreux annonceurs majeurs pour la partie "CPM" ("Premium Sponsorship") de nos offres publicitaires. La plupart s'engagent maintenant sur la durée puisque nous recevons des demandes de campagnes allant jusqu'à fin 2003. Nous avons déjà de grands noms dans notre "portefeuille", comme BNP, Promovacances, AOL, eBay, le Groupe PPR, la Française des Jeux, Voyages SNCF, etc. Et 90% d'entre eux ont déjà reconduit leurs campagnes.

Côté trafic, nous prenons en compte 7 millions de requêtes par jour et 3,6 millions de visiteurs uniques par mois en France. Au niveau mondial, le moteur génère 4,5 milliards de requêtes par mois soit plus de 150 millions par jour. Notez que la France est le deuxième site le plus important de Google dans le monde en termes de trafic.

Nous lançons aujourd'hui les "AdWords Select" de façon officielle mais nous avons, en fait, déjà plusieurs milliers d'annonceurs qui ont fait confiance à ce système d'affichage pblicitaire sur Google France depuis le lancement du site. Mais les annonceurs qui désiraient effectuer des enchères sur les "AdWords Select" n'avaient pas encore d'interface en français ni de système de paiement en euros. C'est désormais chose faite (*https://AdWords.google.fr/select/*), ce qui va grandement leur faciliter la tâche.

*Pouvez-vous nous expliquer ce que sont les "AdWords Select" ?*

Contrairement à l'offre "Premium Sponsorship", qui est une offre publicitaire au CPM (Coût Par Mille, l'annonceur paie à chaque apparition de l'annonce, qu'elle soit cliquée ou non), l'offre "AdWords Select" est proposée au CPM : l'annonceur ne paie que si le lien présent dans son annonce est cliqué par l'internaute. Les "Premium Sponsorship" (2 bannières textuelles au maximum) sont proposées en haut de page, les "AdWords Select" (8 annonces au maximum par page de résultats) sont affichés à droite.

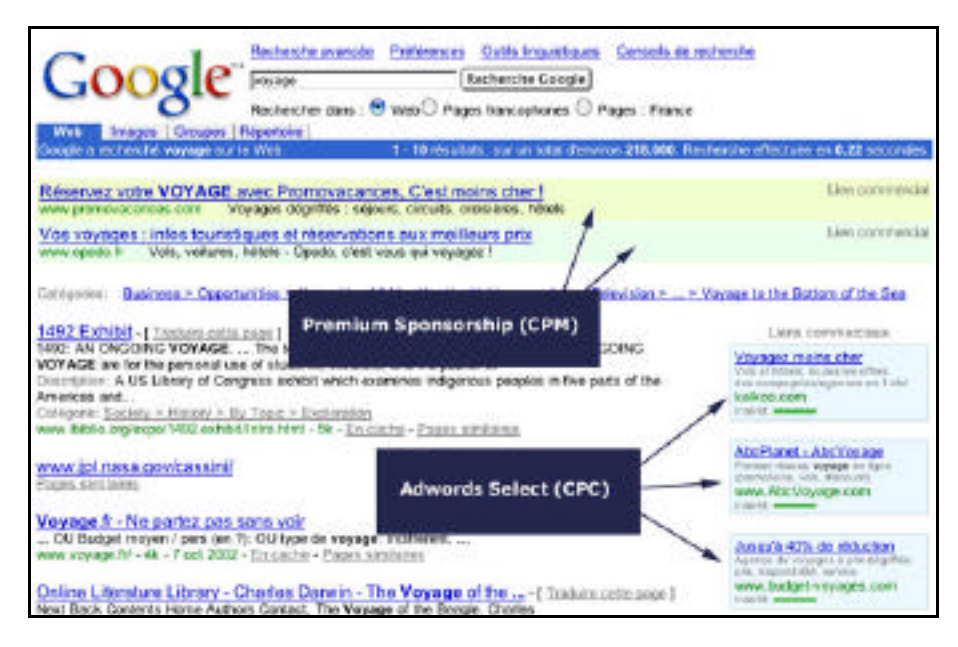

L'ordre d'affichage des "AdWords Select" est assez original et spécifique à Google. En effet, le client qui propose la plus forte enchère n'est pas obligatoirement celui qui sera placé le plus haut. En fait, le positionnement d'une annonce est le résultat de la multiplication du montant de l'enchère proposé (CPC) par le taux de clic de l'annonce (CTR pour "Clickthrought Rate"). Par exemple, imaginons que vous donniez comme coût maximal de votre enchère le prix de 0,23 euros (l'enchère minimale est de 0,05 euros) et que votre taux de clic soit de 2%. Votre "ratio de positionnement" sera de :  $0,23 \times 2 = 0,46$ .

Si un autre annonceur a proposé le coût de 0,18 euros mais que son taux de clic est meilleur (3%), son "ratio" sera de  $0.18 \times 3 = 0.54$ . Il sera donc affiché le premier, en haut de page si aucun annonceur n'a un meilleur ratio que lui.

Nous avons tenu à mettre en place ce système pour tenir compte non seulement de l'aspect "publicitaire", mais également de l'avis de l'internaute. En effet, nos deux directions de réflexion chez Google sont celles-ci : d'un côté les utilisateurs de nos services et de l'autre côté l'argent que nous pouvons gagner pour continuer à faire vivre et fructifier notre activité. L'essentiel étant d'avoir toujours l'un à l'esprit lorsqu'on travaille sur l'autre... Dès que l'on oublie l'un des deux, le danger arrive...

#### *Justement, ce système répond-il à la demande aujourd'hui ? Les annonceurs acceptentils de payer plus cher pour être derrière leurs concurrents ?*

Ce système n'a pas été mis en place par hasard. Nous désirons vraiment pousser nos annonceurs à l'excellence. Il doivent comprendre que s'ils sont derrière un annonceur qui peut avoir proposé un prix d'enchères moins important, c'est surtout parce que son taux de clic est bien moins bon, et donc que son annonce n'est pas assez accrocheuse, pas assez efficace. A lui de faire en sorte qu'elle le devienne en modifiant son titre ou son texte de présentation. En règle générale, les annonceurs le comprennent assez bien. Ceci dit, l'écart de taux de clic entre le 1er et le 2ème "AdWords Select" est assez faible en règle générale...

Enfin, sachez que lorsque le taux de clic d'une annonce dépasse un taux plancher (0,5% pour la première position, mais le chiffre varie selon la position de l'annonce sur la page), un message est envoyé à l'annonceur pour le lui signaler et la campagne est stoppée automatiquement.

#### *Quelle est l'organisation de l'équipe qui va gérer les "AdWords Select" en France ?*

Deux personnes vont s'occuper de ce produit et elles seront basées en France. Elles seront chargées de s'occuper du service client (hot line par mail et téléphone). Un service technique, situé aux Etats-Unis, viendra ponctuellement assister ces deux personnes dans leur travail quotidien. Comme pour nos concurrents directs, une partie de l'équipe se trouve donc en France et l'autre partie à l'étranger.

#### *Espotting et Overture effectuent une vérification éditoriale de mots clés "achetés" avant mise en ligne, ce qui n'est pas votre cas. N'est-ce pas dangereux ?*

Le processus est effectivement différent chez nous, puisque la mise aux enchères s'effectue en ligne et le paiement par carte bancaire, de façon sécurisée. Beaucoup de choses sont automatisées. Mais nous avons une liste de mots clés estimés comme "sensibles" que nous surveillons continuellement. Dans le cas où un annonceur a acheté un mot clé qui n'a pas de rapport avec son activité, nous sommes en règle générale prévenus assez rapidement par les autres annonceurs ;-) et nous agissons au plus vite. Mais quel est l'intérêt d'acheter un mot clé sur lequel il n'est pas indispensable et logique d'être bien positionné ?

A ce sujet, une partie du travail de l'équipe dédiée aux "AdWords Select" en France consiste à conseiller les clients pour d'autres mots clés, connexes de ceux pour lesquels ils ont déjà placé une enchère, et demandés sur le moteur par les internautes, donc générant un trafic ciblé significatif.

#### *Le paiement par carte bancaire uniquement n'est-il pas pénalisant pour les entreprises, notamment les PME, qui n'ont pas toujours une carte dédiée à leur société ?*

Le libre-service AdWords favorise la rapidité et la mise en ligne immédiate, notamment grâce au paiement par CB. Néanmoins, conscient des limites d'un seul moyen de paiement, nous cherchons encore une solution idéale favorisant à la fois la quasi immediateté de la mise en ligne et un autre moyen de paiement.

#### *Les AdWords Select vont-ils rester sur la droite de la page de résultats ?*

Oui, sur Google, car nous désirons profiter d'une place la plus large possible pour positionner jusqu'à 8 annonces, ce qui ne serait pas possible en haut de page, horizontalement. Mais la réponse est "Non" sur nos sites "syndiqués" (i.e. qui affichent les "AdWords Select", comme Earthlink ou AOL entre autres) où ils sont présents en haut de page.

#### *A annonce égale et mot clé égal, qui obtient le plus de trafic ? l'AdWords qui est affiché à droite sur Google ou celui qui est affiché en haut de page sur un site syndiqué ?*

Difficile de répondre, car cela dépend tout d'abord du type de mot clé conjugué au type de profil d'internaute utilisant le site syndiqué en question. L'utilisateur de Google est différent de celui d'AOL qui n'est pas le même que celui de Lycos ou de Yahoo!, etc. Donc, on ne peut comparer ce qui n'est pas comparable. Chaque portail a son propre trafic, son propre profil d'internaute et il est impossible de les comprarer.

#### *Allez-vous rajouter la possibilité d'afficher des images dans les AdWords Select ?*

Non. Pour tout un tas de raisons, dont le temps de téléchargement n'est pas le moindre. Nous sommes un média publicitaire Web, nous ne désirons pas "singer" un autre média. Après tout, pourquoi ne pas insérer du son ou de la vidéo également ? L'expérience montre que cela ne fonctionne pas comme ça.

#### *Y a-t-il de la place pour trois sociétés en France dans le monde du positionnement publicitaire ?*

En télévision, il existe 4 régies. En radio, 3. A notre avis, il y a la place pour 3 sociétés sur le Web. En revanche, notre objectif est clairement de devenir le leader sur ce marché dans l'Hexagone.

#### *Dans ce cadre, Google France va-t-il se joindre à la bataille qui se joue aujourd'hui entre Espotting et Overture en France ?*

Oui, bien sûr. Notre première étape a été de "placer" nos AdWords Select sur des portails aux Etats-Unis. Cela fonctionne plutôt bien. Prochaine étape : l'Europe et la France en particulier. Nous serons donc clairement des concurrents directs d'Espotting et d'Overture dans les mois qui viennent.

*Justement, le contrat entre Yahoo! Europe et Espotting se renégocie en novembre prochain. Serez-vous de la partie ? D'autre part, Voila.fr est le dernier grand outil de recherche français à ne pas proposer de liens promotionnels au CPC. Les avez-vous approchés ?*

Si Yahoo! nous y invite, ce sera avec plaisir que nous viendrons nous installer autour de la table de négociation. Vous n'êtes pas sans savoir que Yahoo! est un client très important à nos yeux ;-) De même, Voila et Wanadoo, avec qui nous parlons, bien sûr, sont des prospects très très importants. Nous comptons bien les intéresser avec notre système de "AdWords Select". Nous espérons qu'une décision sera prise rapidement de leur côté.

D'une façon plus générale, il faut bien voir que, globalement, notre société a un atout considérable sur ce marché : nous maîtrisons à la fois l'aspect "recherche" avec notre moteur et l'aspect "liens sponsorisés" avec les AdWords. Ce n'est pas courant et pas négligeable, car nous essayons d'être leader dans ces deux métiers. D'autre part, le marché des liens promotionnels est encore jeune et peut encore beaucoup bouger dans les mois qui viennent.

#### *Monsieur Kordestani, vous avez dit au Telegraph, un média anglais (http://www.telegraph.co.uk/) que Google pourrait faire payer certaines recherches à l'avenir. Pouvez-vous nous en dire plus ?*

Je crois que c'est surtout le journaliste anglais qui a compris cela :-)

Je voulais dire, en fait, que Google observe le paysage de la recherche d'informations sur le Web et [envisage comme une piste de réflex](http://www.telegraph.co.uk/)ion parmi tant d'autres le fait de faire payer une recherche. Nous le faisons d'ailleurs avec le site Google Answers (https://answers.google.com/answers/main). Mais, pour l'instant, il faut que cela soit très clair : aucun paiement d'une recherche sur le moteur de recherche Google, que ce soit au niveau du moteur proprement dit ou des dépêches d'actualité, n'est envisagé.

#### *Le référencement payant ("Paid Inclusion") n'e[st-il pas une voie de revenus plus](https://answers.google.com/answers/main) efficace et mieux acceptée aujourd'hui ?*

Pour le moment, nous ne l'envisageons pas non plus. Nous savons qu'il peut arriver que, pour des raisons techniques, un site disparaisse de l'index pendant quelques temps pour revenir par la suite. il s'agit de problèmes techniques sur lesquels nous travaillons quotidiennement. Dans ce cas-là, nous conseillons aux webmasters de prendre ponctuellement en compte les offres "Premium Sponsorship" et/ou "AdWords select" pour pallier ce fait et ne pas perdre leur visibilité sur Google en attendant que la situation redevienne normale. Mais il faut dire que, si les problèmes de disparition de sites web de l'index ont été effectifs il y a quelques mois de cela, lors d'un changement d'index chez nous, la plupart des problèmes de ce type semblent aujourd'hui réglés.

*Merci !!*

*Une rubrique qui regroupe tous les bruits et rumeurs dans le (petit) monde des outils de recherche mondiaux et francophones. Rien n'est obligatoirement vérifié, mais toutes les infos sont données... de source sûre ;-)*

-> Il semblerait qu'AltaVista prépare un "grand coup" pour la fin du mois... J'essaie de me renseigner et, si j'obtiens plus de renseignements, j'écrirai un article spécial pour les abonnés à cette lettre d'ici au 30 octobre.

-> La "Search Appliance" de Google (http://www.google.com/appliance/) devrait être disponible en France courant 2003.

-> HotBot étant passé sur le moteur Fast en Europe, et HotBot US ne proposant plus de formulaire "Add URL", il n'existerait plus de possibilité efficace de soumisison de site au moteur Inktomi. De nouveaux liens seraient ajoutés à l'in[dex du moteur chaque mois, mais un](http://www.google.com/appliance/)iquement en suivant les liens des pages web.

-> Trouvé sur le Journal du Net

(http://www.journaldunet.com/dossiers/pays/gb/020923whoswho.shtml) : Daniel Ishag et Seb Bishop (Espotting). Fondateurs de la société de positionnement à la performance Espotting, Seb Bishop et Daniel Ishag défraient régulièrement la chronique dans les tabloïds anglais. Seb Bishop, qui a été élu "Publicitaire à suivre" par le magazine Campaign en 1998, s'est illustré en sortant avec Lady Victoria Hervey, qui l'a quitté pour le pilote de Formule 1 David Coulthard. Aujourd'hui, [sa girlfriend est la top modèle Heidi Wichlinski \(http://www.heidi-wichlins](http://www.journaldunet.com/dossiers/pays/gb/020923whoswho.shtml)ki.net/index2.html), une ex-fiancée de... David Coulthard.

-> Il semblerait que le contrat signé entre Yahoo! et Google ne soit pas si favorable que cela pour Google. Certains chuhoteraient même que Google soit obligé de payer pour rester sur le portail américain. Rien de moins sûr... Google avait in[diqué il y a peu de temps que le contrat avec](http://www.heidi-wichlinski.net/index2.html) Yahoo! lui rapportait environ 10 millions de \$ par an. Le contrat actuel aurait été signé sur la base d'un coût dépendant du nombre de requêtes.

#### **En bref...**

Retour au sommaire de la lettre

-> Beau succès pour la "PubConférence" organisée par WebmasterWorld à Londres : "Plus de 250 personnes venant de 20 pays, ont assisté le samedi 12 octobre 2002 à la "PubConférence" à Londres. La "Pubconférence" est un lieu de rencontre informel entre les différents acteurs du référencement : moteurs de recherche, sociétés spécialisées dans le référencement et le e-marketing, éditeurs de logiciels et webmasters. C'est autour d'une pinte de bière, dans un magnifique pub du centre de Londres datant du 15ème siècle et dans une ambiance chaleureuse que les discussions entre les différents acteurs ont eu lieu. Cet événement, qui n'est en fait pas une conférence à proprement parler, était organisé pour la deuxième fois cette année, par l'équipe de Brett Tabke (http://www.webmasterworld.com). Pour Brett Tabke, "le plus important dans une conférence c'est de rencontrer personnellement les acteurs. Cette rencontre se fait en général dans les hotels, les restaurants ou les pubs qui suivent la conférence. Ces rencontres constituent souvent, une conférence après la conférence et sont souvent plus instructives que la conférence [elle même." C](http://www.webmasterworld.com)'[est à partir de cette](http://www.webmasterworld.com) idée que Brett a eu l'idée de ne pas organiser un conférence mais la "pubconférence"\*. Les moteurs de recherche, sponsors de l'évènement étaient Fast, Google, Yahoo, Espotting et Inktomi. Espotting a annoncé son installation prochaine dans un pays Scandinave. Danny Sullivan (http://www.searchenginewatch.com), Suzanne & Per Koch (http://www.pandia.com) étaient aussi de la "fête", où il n'y a cependant pas eu d'annonces retentissantes.

Point important cependant : Google a récemment fortement modifié ses critères de pertinence, certainement pour prendre en compte de nombreuses tentatives de spam sur son index. Et c'était la soupe à la grimace chez de nombreux webmasters [présents lors de la Pubconférence. C](http://www.searchenginewatch.com)eux-ci axent en effet leurs r[evenus sur l'affiliation. Le](http://www.pandia.com)ur objectif est simple : être bien positionné sur Google pour des mots clés porteurs, ce qui génère du trafic, donc des clics sur les offres d'affiliation qu'ils ont mis en place sur leurs pages. Le nouvel algorithme de Google leur a fait perdre 80 à 90%

de leurs revenus pour certains. Spammaient-ils ? Ne spammaient-il spas ? L'histoire ne le dit pas... La prochaine "pubconférence" aura lieu l'année prochaine en avril à Boston (USA), la date n'est pas encore arrêtée. Brett Tabke prévoit de l'organiser sur deux jours, ce qui permettrait de pouvoir rencontrer personnellement tous les acteurs présents."

Ce résumé nous a été transmis par Fabien Faceries, du site AgentWebRanking (http://www.agentwebranking.com/fr)

\* Note d'OA : en Alsace, on appelle ce type de réunion un "Stammtisch"

-> Gilbert Wayenborgh, concepteur du moteur DeepIndex (http://www.deepindex.com/), nous [donne quelques nouvelles de son "bébé](http://www.agentwebranking.com/fr)" : "DeepIndex, le moteur de recherche, connait une ascension rapide et efficace puisque son concept lui permet d'afficher une croissance à 3 chiffres, tant au niveau du trafic global de son moteur tant au niveau des ventes. Parti en Juin dernier, DeepIndex affiche clairement ses ambitions, et escompte b[ien continuer dans son acqui](http://www.deepindex.com/)sition de trafic et de clients.

Coté client, deux partenariats sont encours de mise en place avec des sociétés de référencement, assurant la commercialisation du référencement efficace dans le moteur. Le système d'affiliation mis en place par DeepIndex porte aussi ses fruits grâce au partenariat avec Francité. Cette commercialisation est accentuée avec l'association de Networldmedia et l'entité commune DeepIndex Incorporate à Montréal.

Coté audience le nombre de requetes double chaque mois, laissant entrevoir à DeepIndex et ses équipes un dernier trimestre qui pourrait devenir international et de résolument pertuber le paysage des outils de recherche francophones."

-> Le site http://referencement.guillon.com qui compare le positionnement des sites sur le référencement, devient http://www.referencements.org

-> Le site Googlefight (http://www.googlefight.com/) connaît un succès retentissant : plus de 150 000 pages [vues par jour, sans promotion au](http://referencement.guillon.com)tre que celle effectuée par les utilisateurs, notamment sur les forums de discussion. Une immense majorité du trafic vient des Etats-Unis. Et encore, nous sommes obligés d'arrête[r les serveurs 6 à 8 heures par j](http://www.referencements.org)our pour ne pas que les machines nous explosent au visage :-)

Idéalement, nous devri[ons acheter de nouveaux serve](http://www.googlefight.com/)urs mieux équipés pour répondre à la demande, mais le site n'ayant absolument pas été conçu au départ pour gagner de l'argent, cela pose problème. Bref, nous réfléchissons à une solution pour monétiser un peu le site, histoire de muscler son architecture matérielle. Si vous avez des idées... ;-)

-> TopDog / Search Engine Commando : quelques infos.

Quelques infos fournies par David Cecil, le concepteur du logiciel de vérification de positionnement "TopDog", qui devrait petit disparaître pour être remplacé par un autre, baptisé "Search Engine Commando" (rappelons que le logiciel avait connu quelques déboires suite au départ de Michael Lange, l'un des concepteurs du soft, qui avait de son côté créé un autre logiciel sur la base initiale de TopDog, pour plus d'infos, voir http://www.pandia.com/sw-2002/19-topdog.html) :

- Une société, baptisée "Search Engine Commando, LLC" a été créée. Elle est basée dans le Kentucky, aux Etats-Unis.

- Elle a décidé de lancer un nouveau logiciel, baptisé "Search Engine Commando". Ce nom a été acquis auprès de Michael Campbell (auteur de "Nothing but 'Net"), qui avait arrêté la commercialisation d'un produit si[milaire portant ce nom l'année dernière. Ce nouveau](http://www.pandia.com/sw-2002/19-topdog.html) logiciel n'a rien à voir avec TopDog, il a été entièrement réécrit du début à la fin. Il n'a donc plus aucun rapport avec TopDog.

- Une version française de ce logiciel est prévue. Une décision sur ce point devrait être prise dans les mois qui viennent.

- Une offre de mise à jour de 99\$ est proposée actuellement aux utilisateurs de TopDog ou WebPosition qui désireraient passer sur Search Engine Commando. Pour les utilisateurs de TopDog, Search Engine Commando proposera de prendre en compte également le délai restant sur les mises à jour achetées pour TopDog.

- A priori, TopDog devrait continuer à être mis à jour pour les interfaces "moteurs de recherche", mais aucun nouveau développement ne serait programmé.

-> Publiée entre mars 2000 et décembre 2000, la lettre d'informatoin "Référenzine" était une newsletter spécialisée sur les thèmes du référencement, des moteurs de recherche et du webmarketing. Puis la lettre s'est arrêtée. Mais une partie des archives de cette newsletter est

encore en ligne. Une sélection d'articles de Referenzine, parus entre mars et décembre 2000, est donc de nouveau accessible à cette adresse : http://www.referenzine.com

-> L'activité de la société E-wave s'est arrêtée le 30 septembre 2002, pour cause de dépot de bilan et liquidation judiciaire (le même jour que Snarx). L'activité "référencement" de l'entreprise n'était [pas en cause \(elle représenta](http://www.referenzine.com)it 60% du CA et était rentable), c'est plutôt l'activité "création de sites" (et a fortiori le positionnement e-commerce d'E-wave) qui a fait plonger la société...

*Pour obtenir tous les sites :* http://annuaire.abondance.com/

-> FranceSudOuest (région Aquitaine) [http://www.francesudouest.com/](http://annuaire.abondance.com/)portail/

-> PME21 (région Bourgogne) http://www.pme21.com/annuaire/annuaire.php

[-> Zananas, l'annuaire du web martiniqu](http://www.francesudouest.com/portail/)ais (région Dom-Tom) http://www.zananas.com/annuaire-martinique/

[-> Vertigo : Portail du Languedoc Roussillon \(ré](http://www.pme21.com/annuaire/annuaire.php)gion Languedoc-Roussillon) http://www.vertigofrance.com/asp/vertigo\_liens/link\_2.asp?a\_cat=Languedoc-Roussillon

[-> L'annuaire de recherche de tous les sites inte](http://www.zananas.com/annuaire-martinique/)rnet des Alpes Maritimes (région PACA) [http://annuaire.alpes-maritimes.net/?lang=fr](http://www.vertigofrance.com/asp/vertigo_liens/link_2.asp?a_cat=Languedoc-Roussillon)

-> Portail web 04 (région PACA) http://www.france-escapade.net/annuaire.asp

[-> Portail des CCI des Pays de la Loire \(région](http://annuaire.alpes-maritimes.net/?lang=fr) Pays de la Loire) http://www.paysdelaloire.cci.fr/entreprise/annuaire/sites/index.html

[-> PicardieWeb \(région Picardie\)](http://www.france-escapade.net/annuaire.asp) http://www.picardieweb.com

 **Cherchez, référencez-vous (nouveaux outils ou rappel d'outils existants)**

Retour au sommaire de la lettre

-> Tourisme http://www.allez.com/ Nouvel annuaire et moteur spécialisé sur le tourisme.

-> Fondations http://www.fondations.com [Annuaire des sites de f](http://www.allez.com/)ondations du monde francophone.

 $\rightarrow$  AdP

http://www.annuaire-des-professionnels.com/ [Annuaire français de sites In](http://www.fondations.com)ternet professionnels d'entreprises, de PME-PMI, de TPE, de collectivités, solos, professions libérales, artisans et commerçants.

 **Contenu (sites proposant du contenu ou des fonctions intéressantes)**

Retour au sommaire de la lettre

-> PageRank Uncovered http://www.supportforums.org/pagerank Explications sur l'algorithme PageRank, utilisé par Google pou rclasser ses résultats.

-> L'Internaute [http://www.linternaute.com/internetprati](http://www.supportforums.org/pagerank)que/recherche2002/ De nombreux conseils pour mieux chercher l'info sur le Web.

-> Google Suffix -- Count Domains In Google Results http://www.buzztoolbox.com/google/suffixcensus.shtml

Un outil qui indique, sur une recherche, combien de liens son tissus de sites en .com, en .fr, en .net, etc.

#### **Revue d'URL**

Retour au sommaire de la lettre

-> One Less Thing to Worry About: The Meta Tag http://www.clickz.com/search/opt/article.php/1478501 Les balises Meta "Keywords" ne servent plus à rien, selon Danny Sullivan.

-> Google explains new page rankings http://www.theregister.co.uk/content/6/27500.html [Google aurait-il changé son algorithme PageRank derniè](http://www.clickz.com/search/opt/article.php/1478501)rement ?

-> Buzz about Google PageRank [http://www.wired.com/news/print/0,1294,55597,00](http://www.theregister.co.uk/content/6/27500.html).html Idem que ci-dessus.

-> Interview de Stéphaine Himoff

[http://www.journaldunet.com/0210/021009AltaVista.shtm](http://www.wired.com/news/print/0,1294,55597,00.html)l Stéphanie Himoff, nouveau Directeur d'AltaVista France, explique sa vision de l'avenir du moteur de recherche.

-> Finding the right keywords [http://www.pandia.com/store/search-keywords.html](http://www.journaldunet.com/0210/021009AltaVista.shtml)

Comment trouver les bons mots clés lorsqu'on effectue une recherche sur le Web et pour optimiser ses pages.

-> Robots, Agents and Spiders - Identifying Search Engine Crawlers [http://www.stickysauce.com/articles/searchenginetip](http://www.pandia.com/store/search-keywords.html)s/spiders.htm Comment identifier les spiders des moteurs de recherche ?

Merci pour votre lecture... Pour toute suggestion : <u>oa@abondance.com</u>